# <span id="page-0-0"></span>Package 'MplusAutomation'

April 6, 2022

Type Package

Title An R Package for Facilitating Large-Scale Latent Variable Analyses in Mplus

Version 1.1.0

Date 2022-04-04

Maintainer Michael Hallquist <michael.hallquist@gmail.com>

Description Leverages the R language to automate latent variable model estimation and interpretation using 'Mplus', a powerful latent variable modeling program developed by Muthen and Muthen (<<https://www.statmodel.com>>). Specifically, this package provides routines for creating related groups of models, running batches of models, and extracting and tabulating model parameters and fit statistics.

License LGPL-3

URL <https://michaelhallquist.github.io/MplusAutomation/>

BugReports <https://github.com/michaelhallquist/MplusAutomation/issues>

**Depends** R  $(>= 3.5.0)$ , methods

biocViews

Imports utils, boot, plyr, gsubfn, coda, xtable, lattice, texreg, pander, digest, parallel, ggplot2, data.table, rlang, fastDummies, checkmate

**Suggests** rhdf5, tcltk, relimp, knitr, testthat  $(>= 3.0.0)$ , rmarkdown

LazyLoad yes

LazyData yes

VignetteBuilder knitr

RoxygenNote 7.1.2

Encoding UTF-8

Config/testthat/edition 3

NeedsCompilation no

Author Michael Hallquist [aut, cre], Joshua Wiley [aut], Caspar van Lissa [ctb], Daniel Morillo [ctb]

Repository CRAN

Date/Publication 2022-04-06 20:52:29 UTC

# R topics documented:

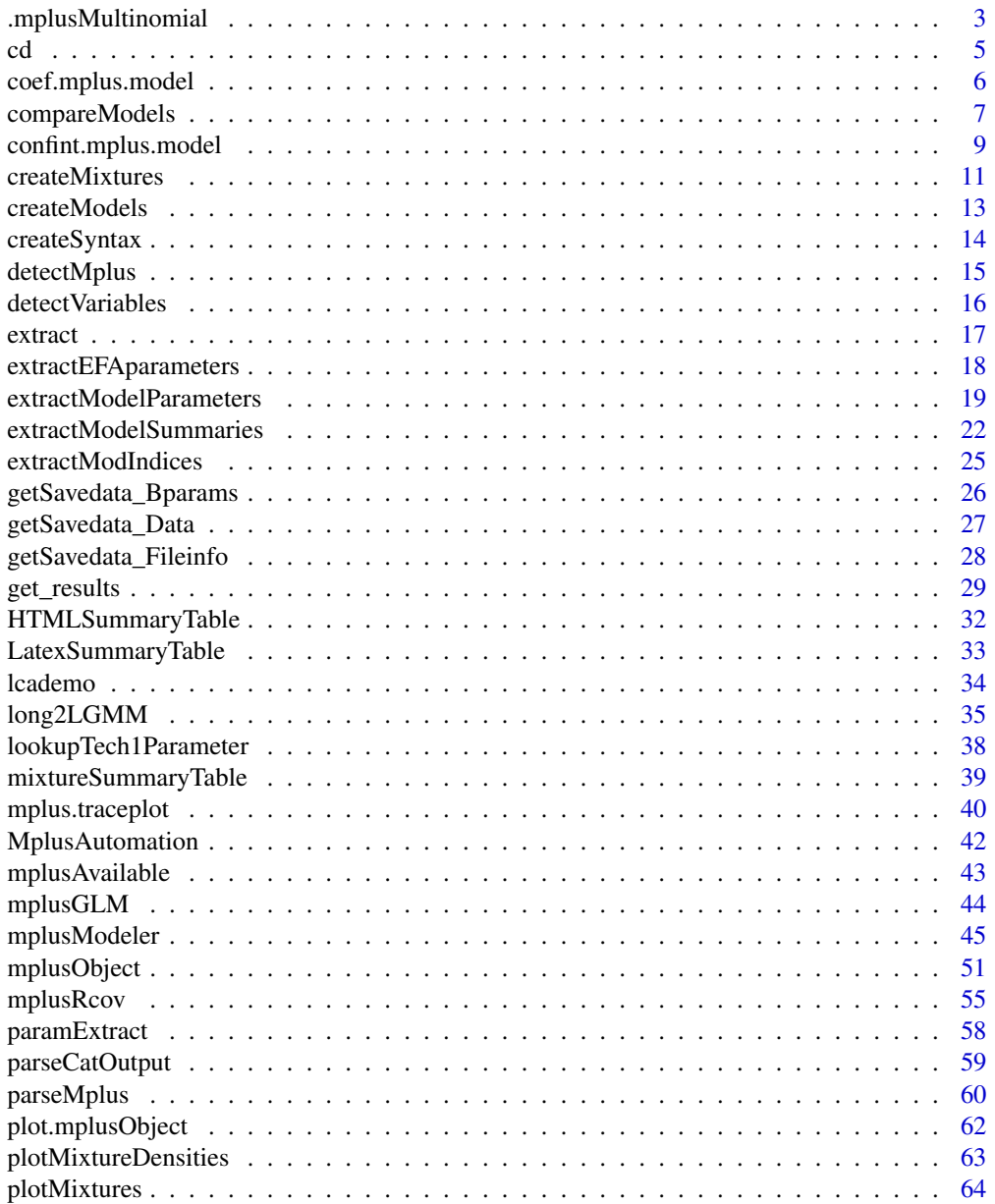

<span id="page-2-0"></span>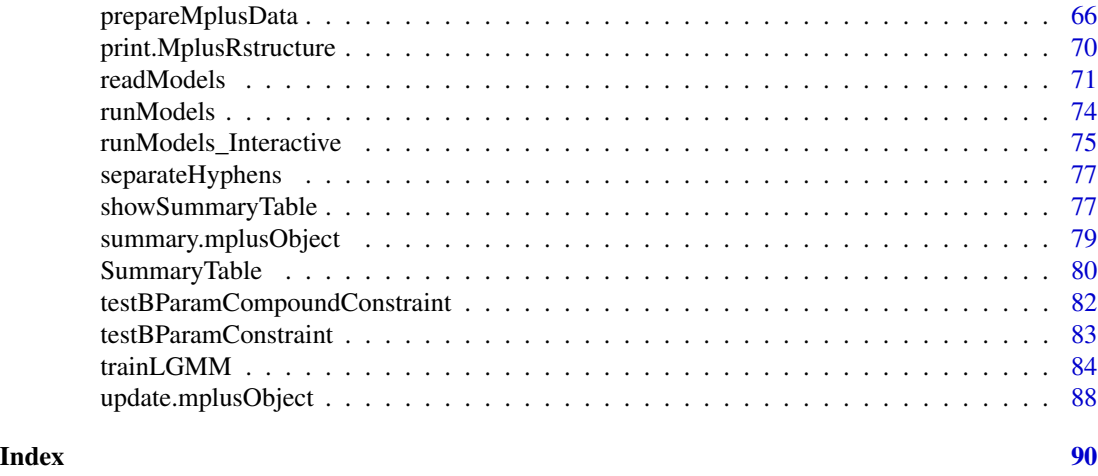

.mplusMultinomial *Internal Function for Multinomial Regression in Mplus*

# Description

Internal Function for Multinomial Regression in Mplus

# Usage

```
.mplusMultinomial(
 dv,
  iv,
 data,
  idvar = ",
  integration = 1000,
 processors = 2,
 OR = TRUE,pairwise = TRUE,
  ...
\mathcal{L}
```
# Arguments

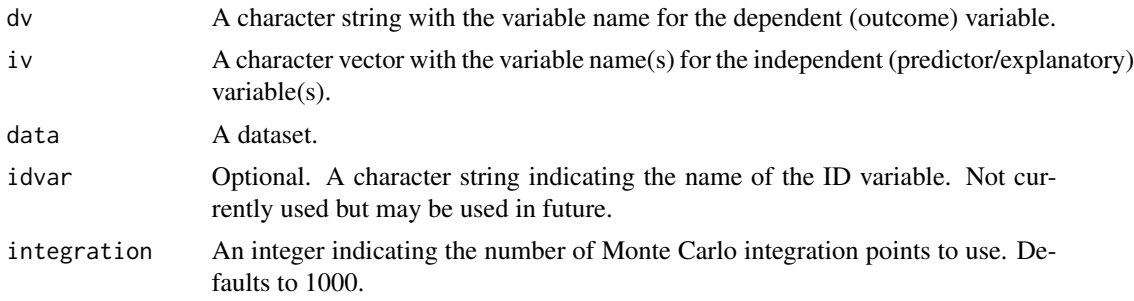

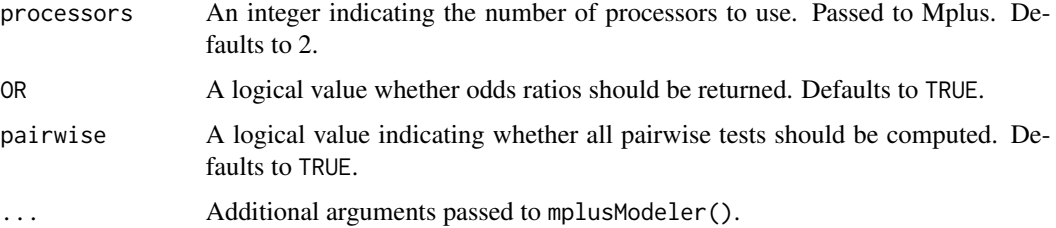

# Value

A list of results and Mplus model object.

#### Author(s)

Joshua F. Wiley <jwiley.psych@gmail.com>

# Examples

```
## Not run:
set.seed(1234)
tmpd <- data.frame(
 x1 = rnorm(200),
 x2 = rnorm(200),
 x3 = cut(rnorm(200),breaks = c(-Inf, -.7, .7, Inf),
          labels = c("a", "b", "c"))tmpd$y < -cut(rnorm(200, sd = 2) + tmpd$x1 + tmpd$x2 + I(tmpd$x3 == "b"),breaks = c(-Inf, -.5, 1, Inf),
             labels = c("L", "M", "H")tmpres <- MplusAutomation:::.mplusMultinomial(
  dv = "y",iv = c("x1", "x2"),data = tmpd,pairwise = TRUE)
tmpres2 <- MplusAutomation:::.mplusMultinomial(
  dv = "y",iv = c("x1", "x2"),
 data = tmpd,pairwise = FALSE)
tmpres3 <- MplusAutomation:::.mplusMultinomial(
 dv = "y",iv = c("x1@0", "x2@0"),data = tmpd,
  pairwise = FALSE)
```
## End(Not run)

#### Description

The function takes a path and changes the current working directory to the path. If the directory specified in the path does not currently exist, it will be created.

# Usage

cd(base, pre, num)

#### Arguments

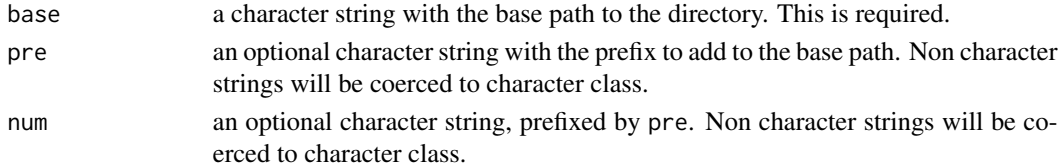

# Details

The function has been designed to be platform independent, although it has had limited testing. Path creation is done using file.path, the existence of the directory is checked using file.exists and the directory created with dir.create. Only the first argument, is required. The other optional arguments are handy when one wants to create many similar directories with a common base.

# Value

NULL, changes the current working directory

# Author(s)

Joshua F. Wiley <jwiley.psych@gmail.com>

# Examples

```
## Not run:
# an example just using the base
cd("~/testdir")
# an example using the optional arguments
base <- "~/testdir"
pre <- "test_"
cd(base, pre, 1)
cd(base, pre, 2)
## End(Not run)
```
#### <span id="page-4-0"></span>cd 5

<span id="page-5-1"></span><span id="page-5-0"></span>

#### Description

This is a method for returning the coefficients of an mplus.model object. It works directly on an object stored from readModels such as: object <-readModels("/path/to/model/model.out"). Method that calls coef.mplus.model. See further documentation there.

#### Usage

```
## S3 method for class 'mplus.model'
coef(
 object,
  type = c("un", "std", "stdy", "stdyx"),
 params = c("regression", "loading", "undirected", "expectation", "variability",
    "new"),
  ...,
 raw = FALSE
)
## S3 method for class 'mplusObject'
```
coef(object, ...)

#### Arguments

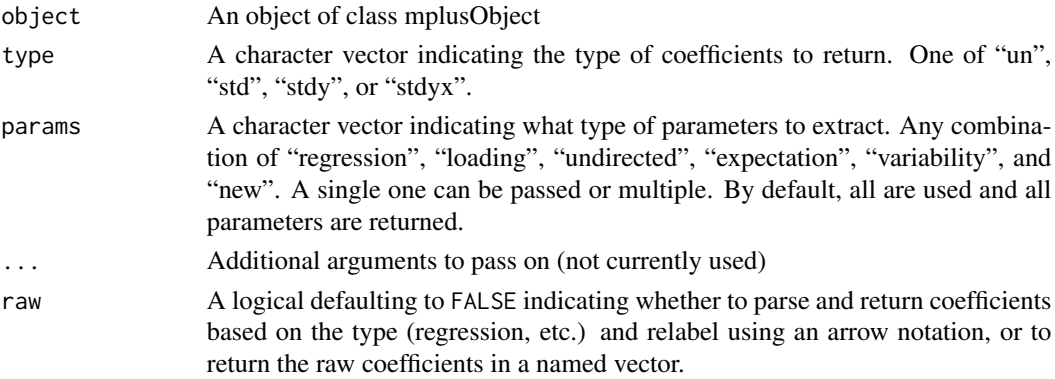

#### Value

Either a data frame of class 'mplus.model.coefs', or in the case of multiple group models, a list of class 'mplus.model.coefs', where each element of the list is a data frame of class 'mplus.model.coefs', or a named vector of coefficients, if raw=TRUE.

#### Author(s)

Joshua F. Wiley <jwiley.psych@gmail.com>

# <span id="page-6-0"></span>compareModels 7

#### See Also

[readModels](#page-70-1)

Other Mplus-Formatting: [confint.mplus.model\(](#page-8-1)), [extract\(](#page-16-1)), [print.MplusRstructure\(](#page-69-1)), [summary.mplusObject\(](#page-78-1))

#### Examples

```
## Not run:
# simple example of a model using builtin data
# demonstrates use
test <- mplusObject(
 TITLE = "test the MplusAutomation Package;",
 MODEL = "mpg ON wt hp;
   wt WITH hp;",
 OUTPUT = "STANDARDIZED;",
 usevariables = c("mpg", "wt", "hp"),rdata = mtcars)
res <- mplusModeler(test, "mtcars.dat", modelout = "model1.inp", run = 1L)
# example of the coef method on an mplud.model object
# note that res$results holds the results of readModels()
coef(res$results)
coef(res$results, type = "std")
coef(res$results, type = "stdy")
coef(res$results, type = "stdyx")
# there is also a method for mplusObject class
coef(res)
# remove files
unlink("mtcars.dat")
unlink("model1.inp")
unlink("model1.out")
unlink("Mplus Run Models.log")
## End(Not run)
```

```
compareModels Compare the output of two Mplus models
```
#### Description

The compareModels function compares the output of two Mplus files and prints similarities and differences in the model summary statistics and parameter estimates. Options are provided for filtering out fixed parameters and nonsignificant parameters. When requested, compareModels will compute the chi-square difference test for nested models (does not apply to MLMV, WLSM, and WLSMV estimators, where DIFFTEST in Mplus is needed). Model outputs to be compared can be full summaries and parameters (generated by readModels), summary statistics only (extractModelSummaries), or parameters only (extractModelParameters).

# Usage

```
compareModels(
 m1,
  m2,
  show = "all",equalityMargin = c(param = 1e-04, pvalue = 1e-04),
  compare = "unstandardized",
  sort = "none",showFixed = FALSE,
  showNS = TRUE,
  diffTest = FALSE
\lambda
```
# Arguments

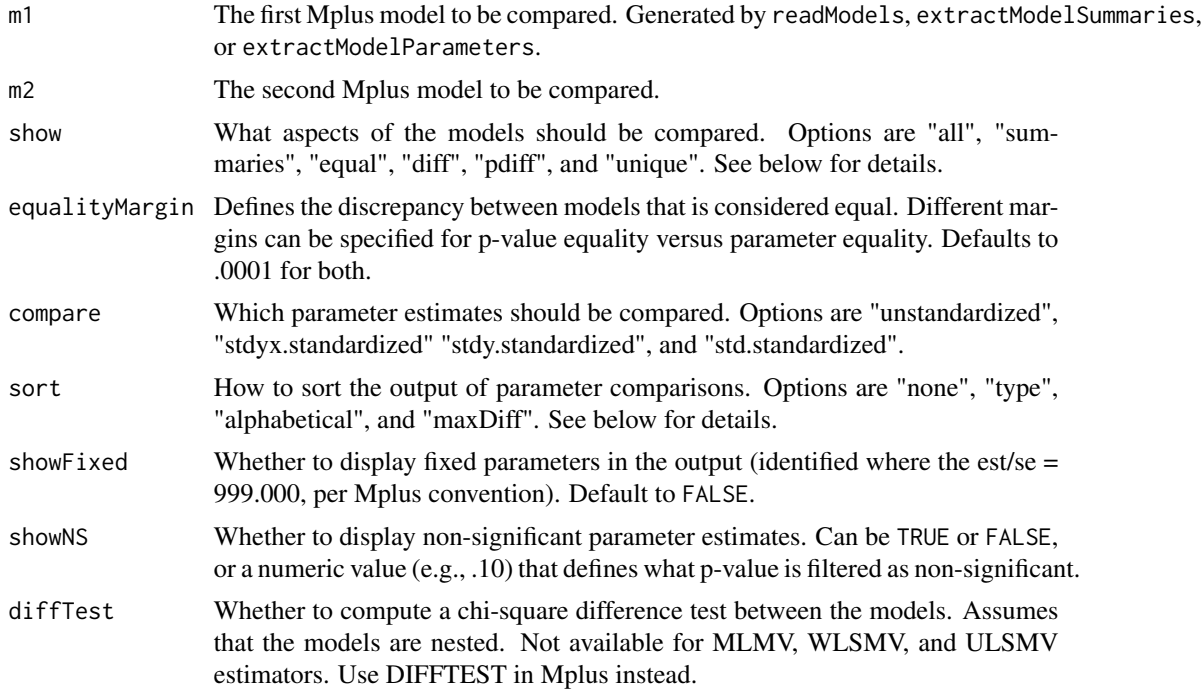

# Details

The show parameter can be one or more of the following, which can be passed as a vector, such as c("equal", "pdiff").

- show "all" Display all available model comparison. Equivalent to c("summaries", "equal", "diff", "pdiff", "unique").
	- "summaries" Print a comparison of model summary statistics. Compares the following summary statistics (where available): c("Title", "Observations", "Estimator", "Parameters", "LL", "AIC", "BIC", "ChiSqM\_Value", "ChiSqM\_DF", "CFI", "TLI", "RMSEA", "SRMR", "WRMR")

- <span id="page-8-0"></span>"allsummaries" Prints a comparison of all summary statistics available in each model. May generate a lot of output.
- "equal" Print parameter estimates that are equal between models (i.e., <= equalityMargin["param"]).
- "diff" Print parameter estimates that are different between models (i.e., > equalityMargin["param"]).
- "pdiff" Print parameter estimates where the p-values differ between models (i.e., > equalityMargin["pvalue"]).

"unique" Print parameter estimates that are unique to each model.

The sort parameter determines the order in which parameter estimates are displayed. The following options are available:

- sort "none" No sorting is performed, so parameters are output in the order presented in Mplus. (Default)
	- "type" Sort parameters by their role in the model. This groups output by regression coefficient (ON), factor loadings (BY), covariances (WITH), and so on. Within each type, output is alphabetical.

"alphabetical" Sort parameters in alphabetical order.

"maxDiff" Sort parameter output by the largest differences between models (high to low).

#### Value

No value is returned by this function. It is used to print model differences to the R console.

# Author(s)

Michael Hallquist

#### Examples

# make me!!!

<span id="page-8-1"></span>confint.mplus.model *Return confidence intervals for an mplus.model object*

#### **Description**

This is a method for returning the confidence of an mplus.model object. It works directly on an object stored from readModels such as: object <-readModels("/path/to/model/model.out").

Method that calls confint.mplus.model. See further documentation there.

# Usage

```
## S3 method for class 'mplus.model'
confint(
 object,
 parm,
 level = 0.95,
  type = c("un", "std", "stdy", "stdyx"),
 params = c("regression", "loading", "undirected", "expectation", "variability",
    "new"),
  ...
)
## S3 method for class 'mplusObject'
```

```
confint(object, ...)
```
# Arguments

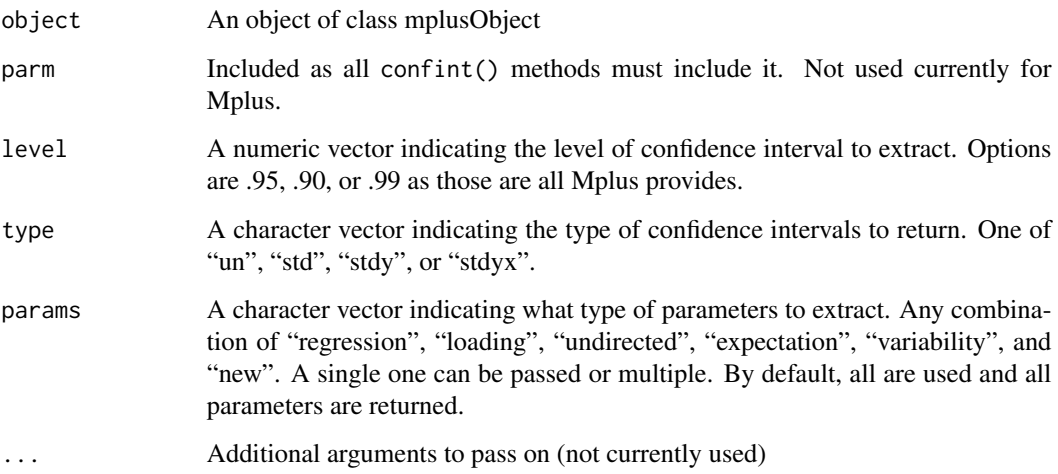

#### Value

A data frame of class 'mplus.model.cis', or in the case of multiple group models, a list of class 'mplus.model.cis', where each element of the list is a data frame of class 'mplus.model.cis'.

# Author(s)

Joshua F. Wiley <jwiley.psych@gmail.com>

# See Also

# [readModels](#page-70-1)

Other Mplus-Formatting: [coef.mplus.model\(](#page-5-1)), [extract\(](#page-16-1)), [print.MplusRstructure\(](#page-69-1)), [summary.mplusObject\(](#page-78-1))

# <span id="page-10-0"></span>createMixtures 11

#### Examples

```
## Not run:
# simple example of a model using builtin data
# demonstrates use
test <- mplusObject(
 TITLE = "test the MplusAutomation Package;",
 MODEL = "mpg ON wt hp;
   wt WITH hp;",
 OUTPUT = "STANDARDIZED; CINTERVAL;",
 usevariables = c("mpg", "wt", "hp"),rdata = mtcars)
res <- mplusModeler(test, "mtcars.dat", modelout = "model1.inp", run = 1L)
# example of the confint method on an mplus.model object
# note that res$results holds the results of readModels()
confint(res$results)
confint(res$results, type = "std")
confint(res$results, type = "stdy")
confint(res$results, type = "stdyx", level = .99)
# there is also a method for mplusObject class
confint(res)
screenreg(res, cis = TRUE, single.row = TRUE)
# remove files
unlink("mtcars.dat")
unlink("model1.inp")
unlink("model1.out")
unlink("Mplus Run Models.log")
## End(Not run)
```
createMixtures *Create syntax for a batch of mixture models*

#### Description

Dynamically creates syntax for a batch of mixture models, with intelligent defaults. This function is a wrapper around mplusObject and mplusModeler, and the respective arguments of those functions can be passed on using  $\ldots$  For instance, passing the argument run = 1L means that the models will be evaluated and returned.

#### Usage

```
createMixtures(
  classes = 1L,
  filename_stem = NULL,
```

```
model_overall = NULL,
model_class_specific = NULL,
rdata = NULL,
usevariables = NULL,
OUTPUT = "TECH11 TECH14;",
SAVEDATA = "FILE IS {filename_stem}_{C}.dat; SAVE = cprobabilities;",
quiet = TRUE,
...
```
# Arguments

)

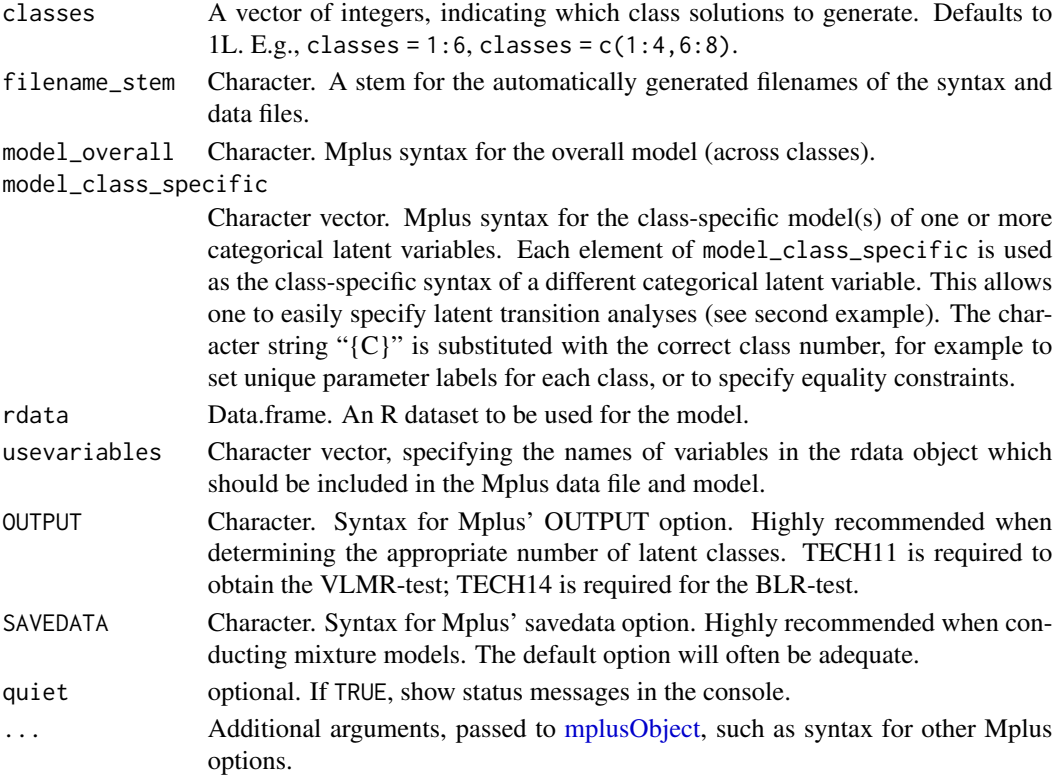

# Details

In the arguments model\_class\_specific and SAVEDATA, the character string " ${C}$ " is substituted with the correct class number. The character string "{filename\_stem}" is substituted with the filename stem, for example, to name savedata in line with the input files.

In all arguments to mplusObject, a double space ("") is replaced with a newline character. This can be used to obtain nicely formatted Mplus syntax.

#### Value

None, unless the argument run = 1L is specified. In that case, a list with elements of class mplusObject is returned. Otherwise, this function is used for its side effects (generating syntax).

#### <span id="page-12-0"></span>createModels 13

#### Author(s)

Caspar J. van Lissa

#### See Also

[mplusObject](#page-50-1), [mplusModeler](#page-44-1)

#### Examples

```
## Not run:
createMixtures(classes = 1:3, filename_stem = "iris", rdata = iris)
## End(Not run)
## Not run:
mydat <- read.csv(
system.file("extdata", "ex8.13.csv", package = "MplusAutomation"))
createMixtures(
classes = 2,
filename_stem = "dating",
model_overall = "c2 ON c1;",
model_class_specific = c(
"[u11$1] (a{C}); [u12$1] (b{C}); [u13$1] (c{C}); [u14$1] (d{C}); [u15$1] (e{C});",
"[u21$1] (a{C}); [u22$1] (b{C}); [u23$1] (c{C}); [u24$1] (d{C}); [u25$1] (e{C});"
),
rdata = mydat,
ANALYSIS = "PROCESSORS IS 2; LRTSTARTS (0 0 40 20); PARAMETERIZATION = PROBABILITY;",
VARIABLE = "CATEGORICAL = u11-u15 u21-u25;"
\lambda## End(Not run)
```
createModels *Create Mplus Input Files from Template*

#### Description

The createModels function processes a single Mplus template file and creates a group of related model input files. Definitions and examples for the template language are provided in the MplusAutomation vignette and are not duplicated here at the moment. See this documentation: vignette("Vignette",package="MplusAutomation")

#### Usage

```
createModels(templatefile)
```
#### Arguments

templatefile The filename (absolute or relative path) of an Mplus template file to be processed. Example "C:/MplusTemplate.txt"

# <span id="page-13-0"></span>Value

No value is returned by this function. It is solely used to process an Mplus template file.

#### Author(s)

Michael Hallquist

# Examples

```
## Not run:
 createModels("L2 Multimodel Template No iter.txt")
```
## End(Not run)

createSyntax *Create the Mplus input text for an mplusObject*

# Description

This function takes an object of class mplusObject and creates the Mplus input text corresponding to it, including data link and variable names.

# Usage

```
createSyntax(object, filename, check = TRUE, add = FALSE, imputed = FALSE)
```
#### Arguments

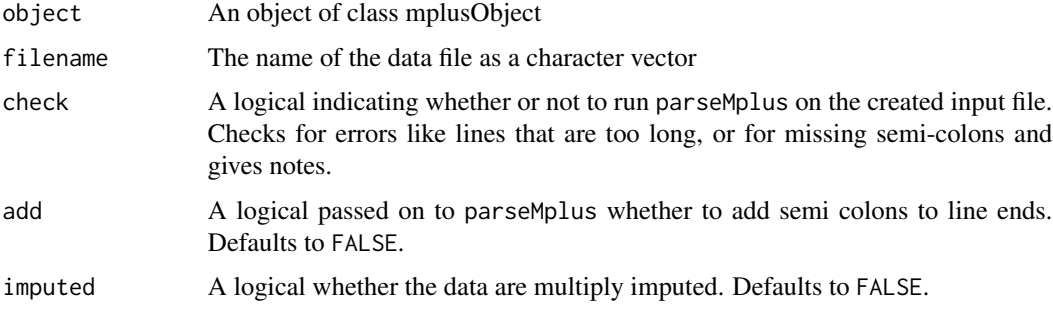

# Value

A character string containing all the text for the Mplus input file.

#### Author(s)

Joshua F. Wiley <jwiley.psych@gmail.com>

# <span id="page-14-0"></span>detectMplus 15

# See Also

[prepareMplusData](#page-65-1), [mplusModeler](#page-44-1)

# **Examples**

```
# example mplusObject
example1 <- mplusObject(MODEL = "mpg ON wt;",
 usevariables = c("mpg", "hp"), rdata = mtcars)
# create the Mplus input text
cat(createSyntax(example1, "example1.dat"), file=stdout(), fill=TRUE)
# update the object, then create input text
cat(createSyntax(update(example1,
  TITLE = \sim "This is my title;",
  MODEL = \sim . + "\nmpg ON hp;",
 usevariables = c("mpg", "hp", "wt")), "example1.dat"),
 file=stdout(),
 fill=TRUE)
rm(example1)
```
detectMplus *Detect the location/name of the Mplus command*

#### Description

This is an utility function to help detect the correct name/path to Mplus. It tries hard across operating systems to find Mplus and if it cannot find the full version of Mplus to find a demo version of Mplus.

### Usage

detectMplus()

# Details

It does not require any arguments.

# Value

A character string that is the Mplus command possibly the path to the mplus command or an error if it cannot be found.

# Author(s)

Joshua F. Wiley <jwiley.psych@gmail.com>

# Examples

```
## if you have Mplus installed, uncomment and run
## this will give an error if it cannot find Mplus.
## detectMplus()
```
detectVariables *Automatically detect variables from an Mplus model object*

#### Description

This is a function to automatically detect the variables used in an Mplus model object.

#### Usage

```
detectVariables(object, quiet = TRUE)
```
#### Arguments

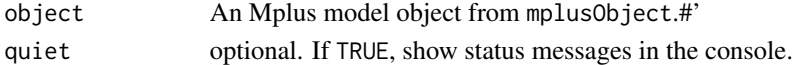

# Value

A vector of variables from the R dataset to use.

#### Author(s)

Joshua F. Wiley <jwiley.psych@gmail.com>

#### See Also

[mplusModeler](#page-44-1), [mplusObject](#page-50-1)

# Examples

```
example1 <- mplusObject(MODEL = "mpg ON wt;",
  rdata = mtcars, autov = FALSE)
example1$usevariables
MplusAutomation:::detectVariables(example1)
```

```
example2 <- mplusObject(MODEL = "mpg ON wt;",
 rdata = mtcars, autov = TRUE)example2$usevariables
example3 <- update(example2,
 MODEL = \sim . + "mpg ON qsec; wt WITH qsec;",
 autov = TRUE)
example3$usevariables
rm(example1, example2, example3)
```
<span id="page-15-0"></span>

<span id="page-16-1"></span><span id="page-16-0"></span>

# Description

This is a method for extracting output in a format suitable for the texreg package. Uses coef for most the work.

#### Usage

```
extract.mplus.model(
 model,
  summaries = "none",
  cis = FALSE,escape.latex = FALSE,
  ...
\mathcal{L}extract.mplusObject(model, summaries = "none", cis = FALSE, ...)
## S4 method for signature 'mplus.model'
extract(model, summaries = "none", cis = FALSE, escape.latex = FALSE, ...)
## S4 method for signature 'mplusObject'
extract(model, summaries = "none", cis = FALSE, ...)
```
# Arguments

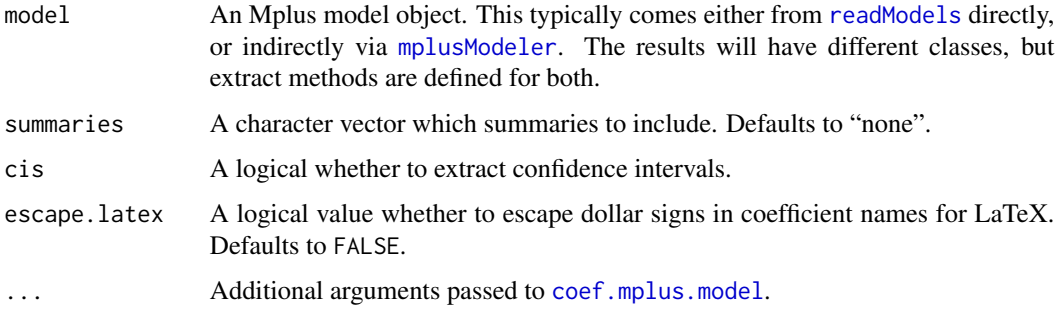

# Value

A texreg object, or for multiple group models, a list of texreg objects.

#### Author(s)

Joshua F. Wiley <jwiley.psych@gmail.com>

#### See Also

#### [readModels](#page-70-1)

Other Mplus-Formatting: [coef.mplus.model\(](#page-5-1)), [confint.mplus.model\(](#page-8-1)), [print.MplusRstructure\(](#page-69-1)), [summary.mplusObject\(](#page-78-1))

#### Examples

```
## Not run:
# simple example of a model using builtin data
# demonstrates use
test <- mplusObject(
 TITLE = "test the MplusAutomation Package;",
  MODEL = "mpg ON wt hp;
   wt WITH hp;",
  OUTPUT = "STANDARDIZED;",
  usevariables = c("mpg", "wt", "hp"),
  rdata = mtcars)
res <- mplusModeler(test, "mtcars.dat", modelout = "model1.inp", run = 1L)
extract(res$results)
# there is also a method for mplusObject class
extract(res)
# load the texreg package
# to use pretty printing via screenreg
# uncomment to run these examples
# library(texreg)
# screenreg(res)
# screenreg(res, type = 'stdyx')
# screenreg(res, type = 'un', params = 'regression',
# single.row=TRUE)
# screenreg(res, type = 'un', params = 'regression', summaries = 'CFI',
# single.row=TRUE)
# remove files
unlink("mtcars.dat")
unlink("model1.inp")
unlink("model1.out")
unlink("Mplus Run Models.log")
## End(Not run)
```
extractEFAparameters *Extract the model parameters from an EFA Mplus model output*

<span id="page-17-0"></span>

# <span id="page-18-0"></span>Description

Extract the model parameters from an EFA Mplus model output

#### Usage

```
extractEFAparameters(outfiletext, filename)
```
# Arguments

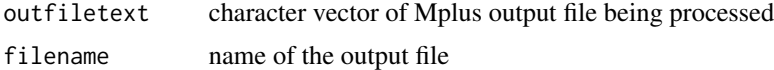

# Value

list of parsed EFA parameters

<span id="page-18-1"></span>extractModelParameters

*Extract model parameters from MODEL RESULTS section.*

#### Description

Extracts the model parameters from the MODEL RESULTS section of one or more Mplus output files. If a particular output file has more than one results section (unstandardized, stdyx, stdy, and/or std), a list will be returned. If the target is a directory, all .out files therein will be parsed and a single list will be returned, where the list elements are named by the output file name. Returned parameters often include the parameter estimate, std. err, param/s.e., and two-tailed p-value.

#### Usage

```
extractModelParameters(
  target = getwd(),
  recursive = FALSE,
  filefilter,
  dropDimensions = FALSE,
  resultType
)
```
# Arguments

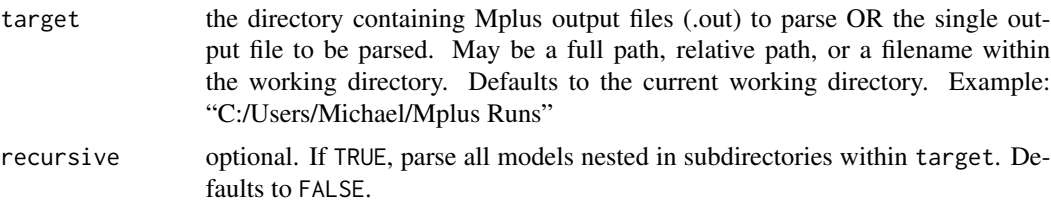

filefilter a Perl regular expression (PCRE-compatible) specifying particular output files to be parsed within directory. See regex or <http://www.pcre.org/pcre.txt> for details about regular expression syntax. dropDimensions Relevant only for multi-file parsing. If TRUE, then if only one output section (usually unstandardized) is present for all files in the parsed list, then eliminate the second-level list (which contains elements for each output section). The result is that the elements of the returned list are data. frame objects with the relevant parameters. resultType N.B.: this parameter is deprecated and will be removed in a future version. The new default is to extract all results that are present and return a list (see below for details). resultType specified the results section to extract. If raw, the unstandardized estimates will be returned. "stdyx", "stdy", and "std" are the other options, which extract different standardized solutions. See the Mplus User's Guide for additional details about the differences in these standardizations.

# Value

If target is a single file, a list containing unstandardized and standardized results will be returned. If all standardized solutions are available, the list element will be named: unstandardized, stdyx.standardized, stdy.standardized, and std.standardized. If confidence intervals are output using OUTPUT:CINTERVAL, then a list element named ci.unstandardized will be included. Each of these list elements is a data.frame containing relevant model parameters.

If target is a directory, a list will be returned, where each element contains the results for a single file, and the top-level elements are named after the corresponding output file name. Each element within this list is itself a list, with elements as in the single file case above.

The core data. frame for each MODEL RESULTS section typically has the following structure:

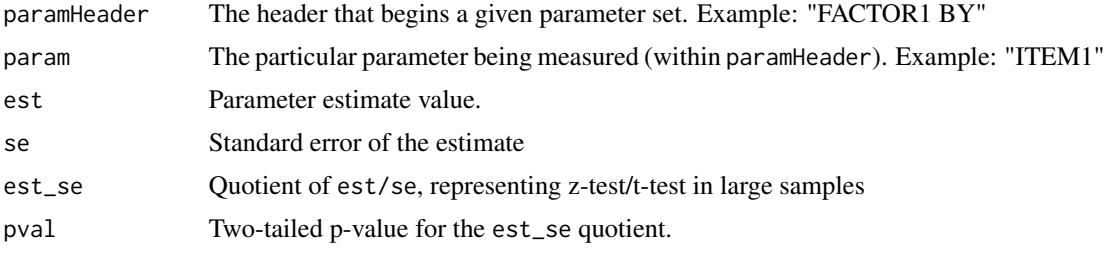

In the case of output from Bayesian estimation (ESTIMATOR=BAYES), the data.frame will contain a different set of variables, including some of the above, as well as

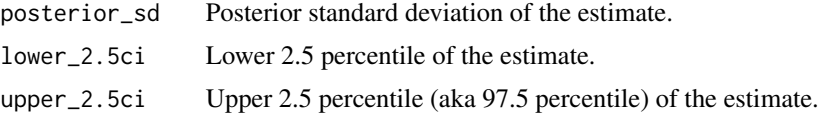

Also note that the pval column for Bayesian output represents a one-tailed estimate.

In the case of output from a Monte Carlo study (MONTECARLO: and MODEL POPULATION:), the data.frame will contain a different set of variables, including some of the above, as well as

population Population parameter value.

# extractModelParameters 21

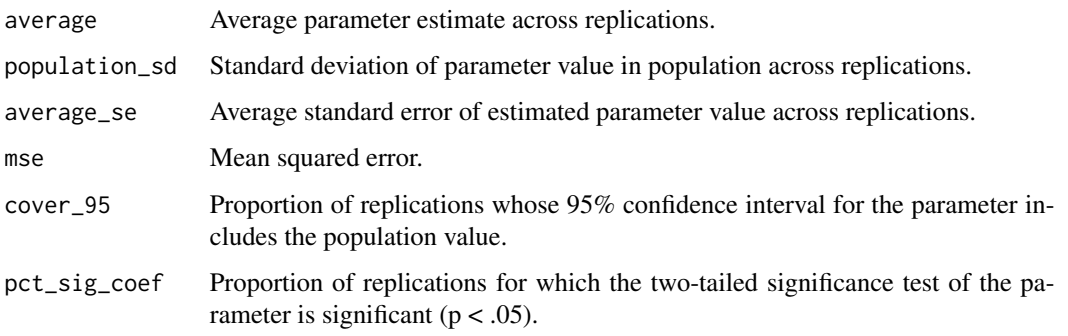

In the case of confidence interval output (OUTPUT:CINTERVAL), the list element ci.unstandardized will contain a different set of variables, including some of the above, as well as

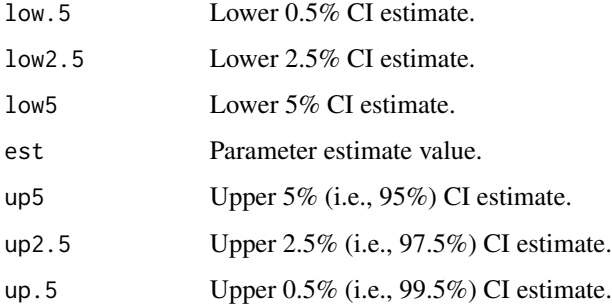

If the model contains multiple latent classes, an additional variable, LatentClass, will be included, specifying the latent class number. Also, the Categorical Latent Variables section will be included as LatentClass "Categorical.Latent.Variables."

If the model contains multiple groups, Group will be included.

If the model contains two-level output (between/within), BetweenWithin will be included.

# Author(s)

Michael Hallquist

# See Also

[extractModelSummaries](#page-21-1)

# Examples

```
## Not run:
ex3.14 <- extractModelParameters(
"C:/Program Files/Mplus/Mplus Examples/User's Guide Examples/ex3.14.out")
```
## End(Not run)

<span id="page-21-1"></span><span id="page-21-0"></span>extractModelSummaries *Extract summary statistics from a single output file or from a group of Mplus models within a directory*

# Description

Parses a group of Mplus model output files (.out extension) for model fit statistics. At this time, the details extracted are fixed and include: Filename, InputInstructions, Title, Estimator, LL, BIC, aBIC, AIC, AICC, Para The infrastructure is in place to allow for user-specified selection of summary statistics in future versions.

# Usage

```
extractModelSummaries(target = getwd(), recursive = FALSE, filefilter)
```
# Arguments

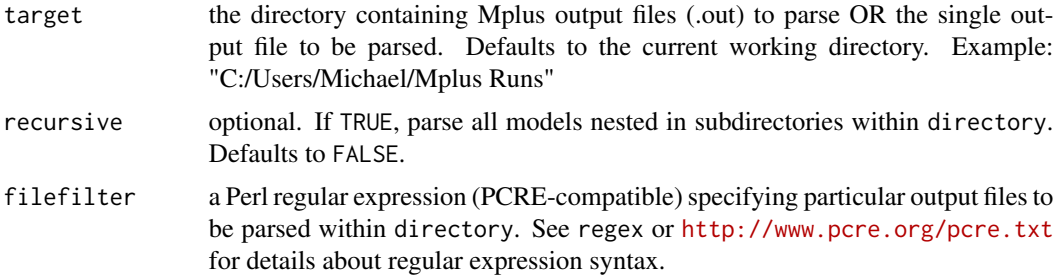

# Value

Returns a data. frame containing model fit statistics for all output files within directory. The data.frame contains some of the following variables (depends on model type):

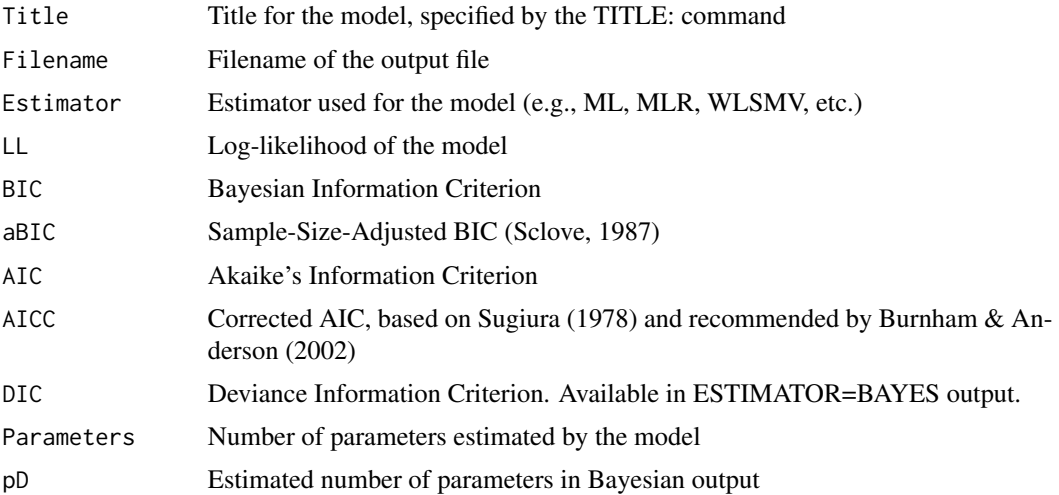

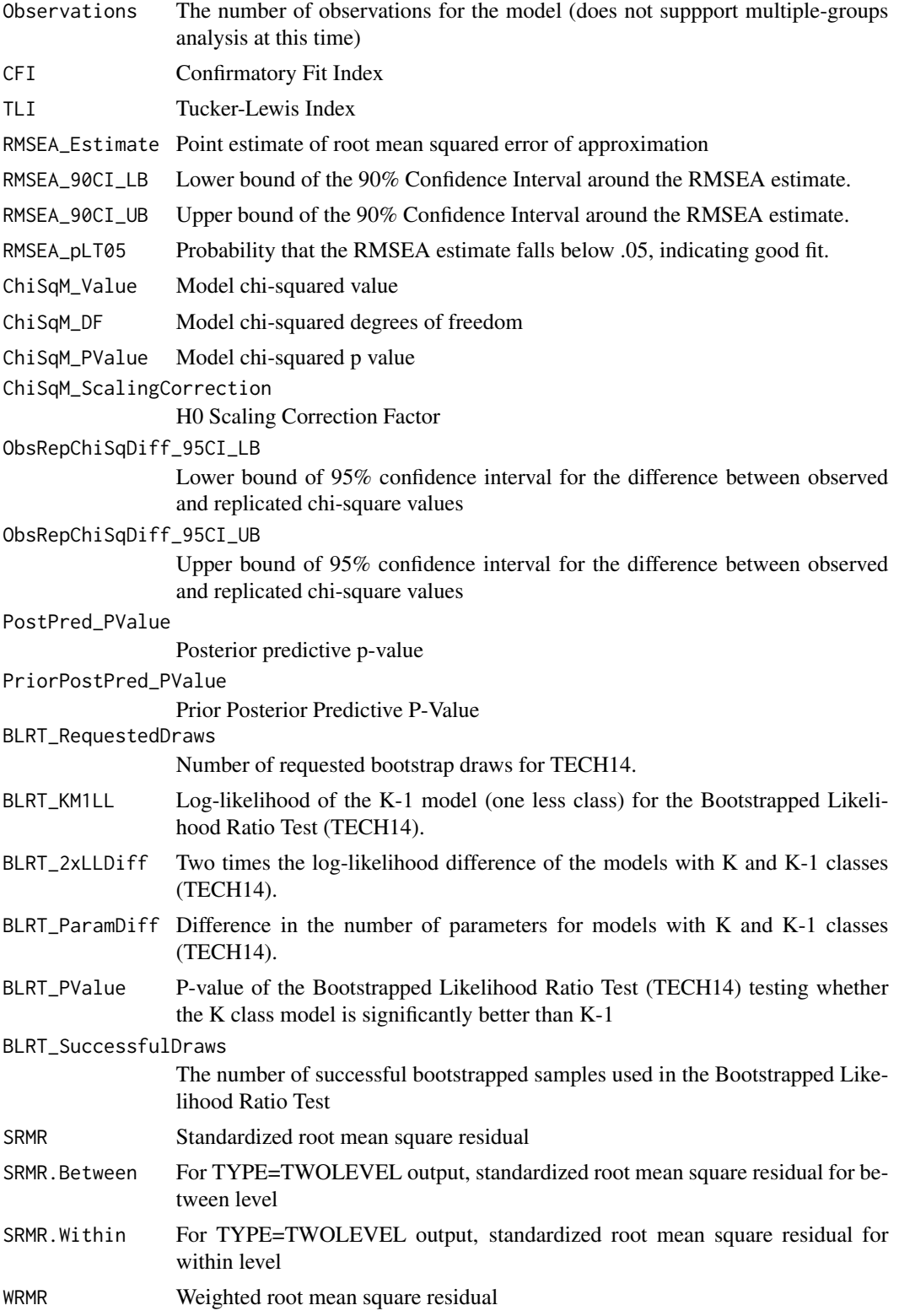

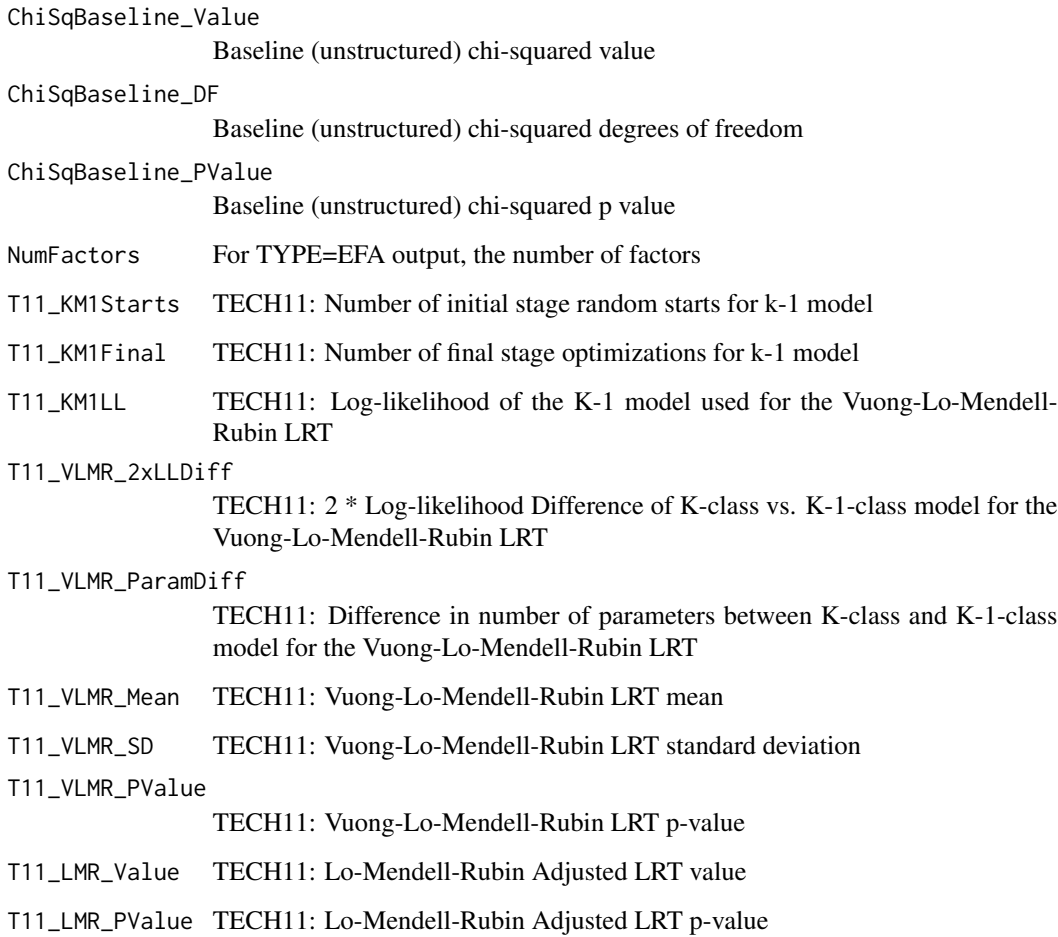

# Author(s)

Michael Hallquist

# See Also

[regex](#page-0-0), [runModels](#page-73-1), [readModels](#page-70-1)

# Examples

```
## Not run:
 allExamples <- extractModelSummaries(
   "C:/Program Files/Mplus/Mplus Examples/User's Guide Examples")
```
## End(Not run)

<span id="page-24-0"></span>extractModIndices *Extract model modification indices.*

# Description

Extracts the model modification indices from the MODEL MODIFICATION INDICES section of one or more Mplus output files. If the target is a directory, all .out files therein will be parsed and a single list will be returned, where the list elements are named by the output file name. Returned parameters typically include the pairwise relationships between variables to be freed, the change in model chi-square (M.I.), and the expected parameter change (E.P.C.).

# Usage

```
extractModIndices(target = getwd(), recursive = FALSE, filefilter)
```
#### Arguments

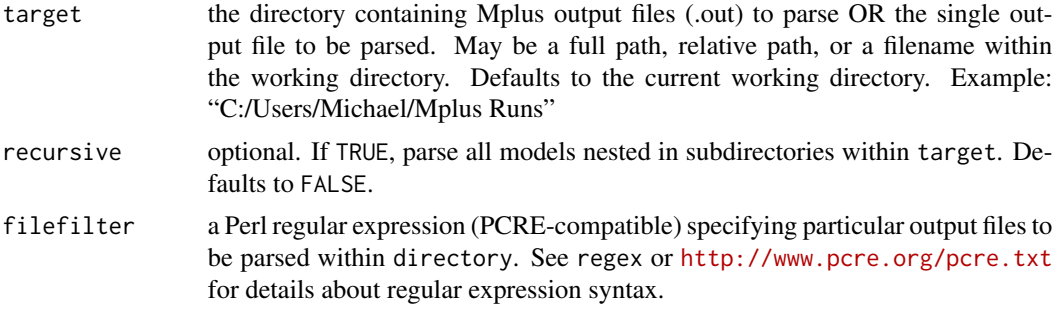

#### Value

If target is a single file, a data.frame containing modification results for the target output file will be returned. If target is a directory, a list will be returned, where each element contains a data.frame of the modification indices for a single file, and the top-level elements are named after the corresponding output file name. The basic data. frame containing the MODEL MODIFICATION INDICES section of outfile. Variables include

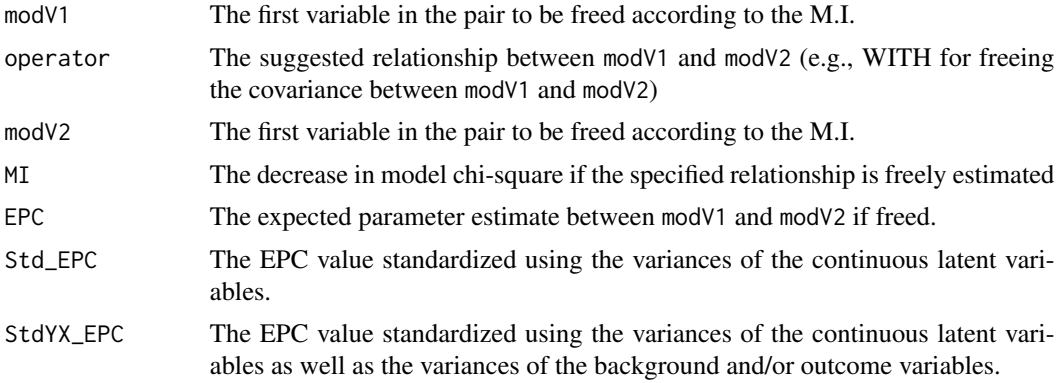

#### Author(s)

Michael Hallquist

# See Also

[readModels](#page-70-1), [extractModelSummaries](#page-21-1), [extractModelParameters](#page-18-1)

# Examples

```
## Not run:
ex3.14 <- extractModIndices(
"C:/Program Files/Mplus/Mplus Examples/User's Guide Examples/ex3.14.out")
```
## End(Not run)

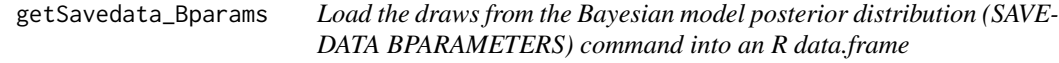

# Description

This function reads a the BPARAMETERS output file from the Mplus SAVEDATA BPARAME-TERS command and returns an R data.frame object.

### Usage

```
getSavedata_Bparams(outfile, discardBurnin = TRUE)
```
# Arguments

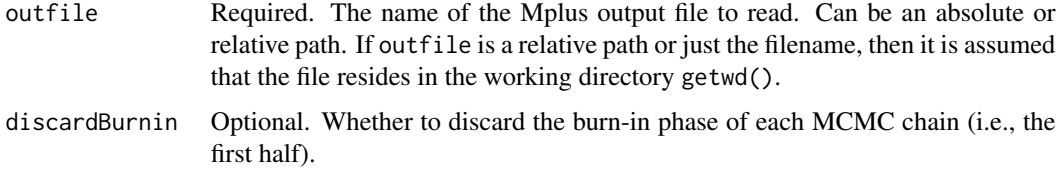

# Value

A list containing the draws from the MCMC chains for a Bayesian model that uses the SAVE-DATA BPARAMETERS command. Each list element corresponds to a single MCMC chain, as specified by the ANALYSIS: CHAINS syntax in Mplus. If discardBurnin is FALSE, then a superordinate list is provided that divides output in terms of burn-in versus valid draw halves of the MCMC chains. For documentation of how Mplus implements chain convergence checks and MCMC draws, see here: <http://www.statmodel.com/download/Bayes3.pdf>.

<span id="page-25-0"></span>

# <span id="page-26-0"></span>Note

Note that the outfile parameter should refer to the Mplus output file (.out extension), not the actual dataset generated by SAVEDATA. This function reads information about the dataset from the .out file and loads the dataset accordingly.

#### Author(s)

Michael Hallquist, Florian Boeing-Messing

#### References

<http://www.statmodel.com/download/Bayes3.pdf>

# See Also

[getSavedata\\_Fileinfo](#page-27-1), [getSavedata\\_Data](#page-26-1)

# Examples

```
## Not run:
 fileInfo <- getSavedata_Data("C:/Program Files/Mplus/Test Output.out")
```
## End(Not run)

<span id="page-26-1"></span>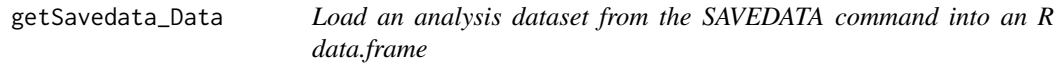

# Description

This function reads an analysis dataset generated by the Mplus SAVEDATA command and returns an R data.frame object.

#### Usage

```
getSavedata_Data(outfile)
```
# Arguments

outfile Required. The name of the Mplus output file to read. Can be an absolute or relative path. If outfile is a relative path or just the filename, then it is assumed that the file resides in the working directory getwd().

#### Value

A data.frame containing the analysis dataset generated by the SAVEDATA command.

Note that the outfile parameter should refer to the Mplus output file (.out extension), not the actual dataset generated by SAVEDATA. This function reads information about the dataset from the .out file and loads the dataset accordingly.

#### Author(s)

Michael Hallquist

# See Also

[getSavedata\\_Fileinfo](#page-27-1)

#### Examples

```
## Not run:
 savedat <- getSavedata_Data("C:/Program Files/Mplus/Test Output.out")
```
## End(Not run)

<span id="page-27-1"></span>getSavedata\_Fileinfo *Read Variable Names, Formats, and Widths from data generated by the SAVEDATA Command*

#### Description

This function reads the SAVEDATA INFORMATION section from an Mplus output file that used the SAVEDATA command, and it returns a list with the filename, variable names, variable formats, and variable widths of the SAVEDATA file. If present, the function also parses information about the Bayesian Parameters (BPARAMETERS) file.

#### Usage

```
getSavedata_Fileinfo(outfile)
```
#### Arguments

outfile required. The name of the Mplus output file to read. Can be an absolute or relative path. If outfile is a relative path or just the filename, then it is assumed that the file resides in the working directory getwd().

# Value

Returns a list of SAVEDATA file information that includes:

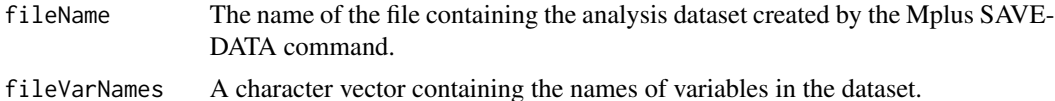

<span id="page-27-0"></span>

# <span id="page-28-0"></span>get\_results 29

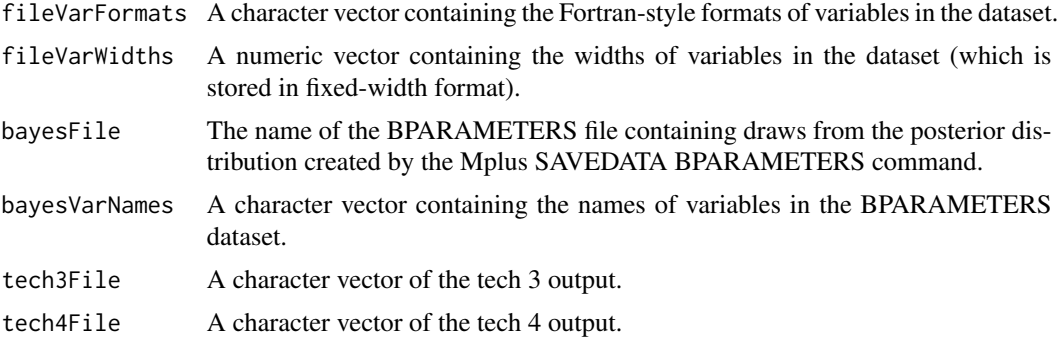

# Author(s)

Michael Hallquist

# See Also

[getSavedata\\_Data](#page-26-1)

# Examples

```
## Not run:
 fileInfo <- getSavedata_Fileinfo("C:/Program Files/Mplus/Test Output.out")
## End(Not run)
```
get\_results *Extract Mplus results*

# Description

This function allows users to extract elements of Mplus output by name from different types of objects returned by MplusAutomation.

# Usage

```
get_results(x, element, simplify = FALSE, ...)
get\_input(x, simplify = FALSE, ...)get\_warm\_err(x, simplify = FALSE, ...)get\_data\_summary(x, simplify = FALSE, ...)get\_samplest(x, simplify = FALSE, ...)
get\_covariance\_coverage(x, simplify = FALSE, ...)
```

```
get\_summaries(x, simplify = FALSE, ...)get_invariance_testing(x, simplify = FALSE, ...)
get\_parameters(x, simplify = FALSE, ...)get\_class\_counts(x, simplify = FALSE, ...)get\_indirect(x, simplify = FALSE, ...)get\_mod\_indices(x, simplify = FALSE, ...)get\_residuals(x, simplify = FALSE, ...)get_savedata(x, simplify = FALSE, \ldots)
get\_bparameters(x, simplify = FALSE, ...)get\_tech1(x, simplify = FALSE, ...)get\_tech3(x, simplify = FALSE, ...)get\_tech4(x, simplify = FALSE, ...)get\_tech7(x, simplify = FALSE, ...)get\_tech8(x, simplify = FALSE, ...)get\_tech9(x, simplify = FALSE, ...)get\_tech10(x, simplify = FALSE, ...)get\_tech12(x, simplify = FALSE, ...)get\_tech15(x, simplify = FALSE, ...)get_fac_score_stats(x, simplify = FALSE, ...)
get_lcCondMeans(x, simplify = FALSE, ...)
get_gh5(x, simplify = FALSE, ...)
```
#### Arguments

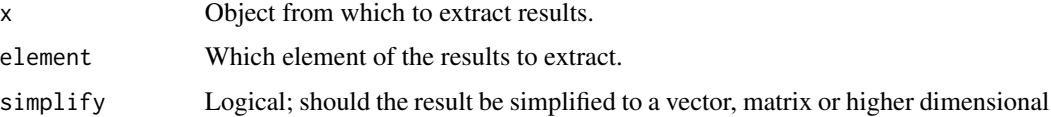

array if possible? See [sapply](#page-0-0). Defaults to FALSE.

... Additional arguments passed to and from functions.

#### Value

An atomic vector or matrix or list of the same length as X (of length n for replicate). If simplification occurs, the output type is determined from the highest type of the return values in the hierarchy  $NULL < raw <$  logical  $\lt$  integer  $\lt$  double  $\lt$  complex  $\lt$  character  $\lt$  list  $\lt$  expression, after coercion of pairlists to lists.

#### Examples

```
## Not run:
 test <- mplusObject(MODEL = "mpg ON wt hp;
 wt WITH hp;", rdata = mtcars)
 res <- mplusModeler(test, modelout = "model1.inp", run = 1L)
 get_results(res, "summaries")
 unlink(res$results$input$data$file)
 unlink("model1.inp")
 unlink("model1.out")
## End(Not run)
out <- get_input(res)
out <- get_warn_err(res)
out <- get_data_summary(res)
out <- get_sampstat(res)
out <- get_covariance_coverage(res)
out <- get_summaries(res)
out <- get_invariance_testing(res)
out <- get_parameters(res)
out <- get_class_counts(res)
out <- get_indirect(res)
out <- get_mod_indices(res)
out <- get_residuals(res)
out <- get_savedata(res)
out <- get_bparameters(res)
out <- get_tech1(res)
out <- get_tech3(res)
out <- get_tech4(res)
out <- get_tech7(res)
out <- get_tech8(res)
out <- get_tech9(res)
out <- get_tech10(res)
out <- get_tech12(res)
out <- get_tech15(res)
out <- get_fac_score_stats(res)
out <- get_lcCondMeans(res)
out <- get_gh5(res)
```
<span id="page-31-1"></span><span id="page-31-0"></span>

# Description

Creates an HTML file containing a summary table of model fit statistics extracted using the extractModelSummaries function. By default, the following summary statistics are included: Title,LL,Parameters,AIC,AICC,BIC,RMSEA\_Estimate but these are customizable using the keepCols and dropCols parameters.

#### Usage

```
HTMLSummaryTable(
  modelList,
  filename = file.path(getwd(), "Model Comparison.html"),
  keepCols,
  dropCols,
  sortBy = NULL,display = FALSE
)
```
# Arguments

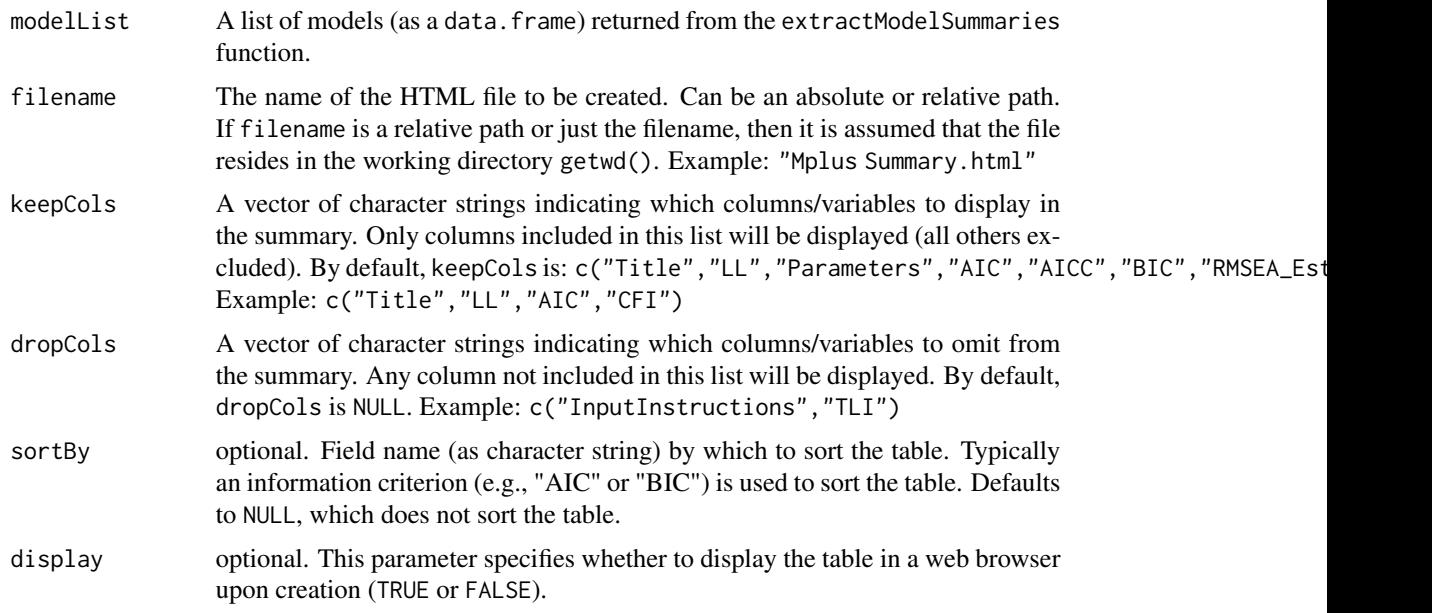

# Value

No value is returned by this function. It is solely used to create an HTML file containing summary statistics.

# <span id="page-32-0"></span>LatexSummaryTable 33

# Note

You must choose between keepCols and dropCols because it is not sensible to use these together to include and exclude columns. The function will error if you include both parameters.

# Author(s)

Michael Hallquist

#### See Also

[extractModelSummaries](#page-21-1), [showSummaryTable](#page-76-1), [LatexSummaryTable](#page-32-1)

#### Examples

# make me!!!

<span id="page-32-1"></span>LatexSummaryTable *Display summary table of Mplus model statistics in separate window*

#### Description

Creates a LaTex-formatted summary table of model fit statistics extracted using the extractModelSummaries function. The table syntax is returned by the function, which is useful for embedding LaTex tables using Sweave. By default, the following summary statistics are included: Title,LL,Parameters,AIC,AICC,BIC,RMSEA\_Es but these are customizable using the keepCols and dropCols parameters.

# Usage

```
LatexSummaryTable(
  modelList,
  keepCols,
  dropCols,
  sortBy = NULL,
  label = NULL,caption = NULL
)
```
# Arguments

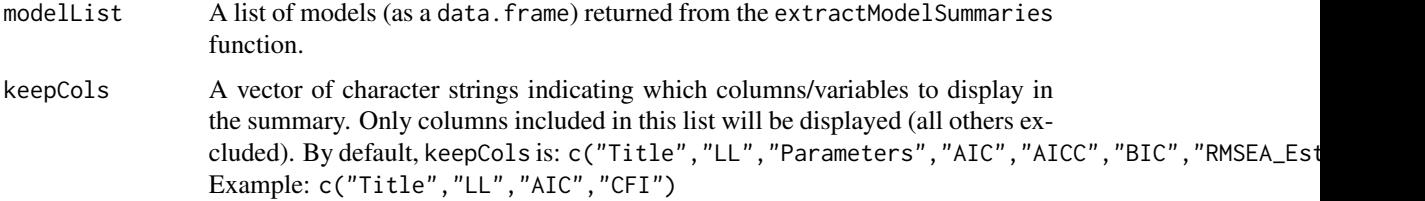

<span id="page-33-0"></span>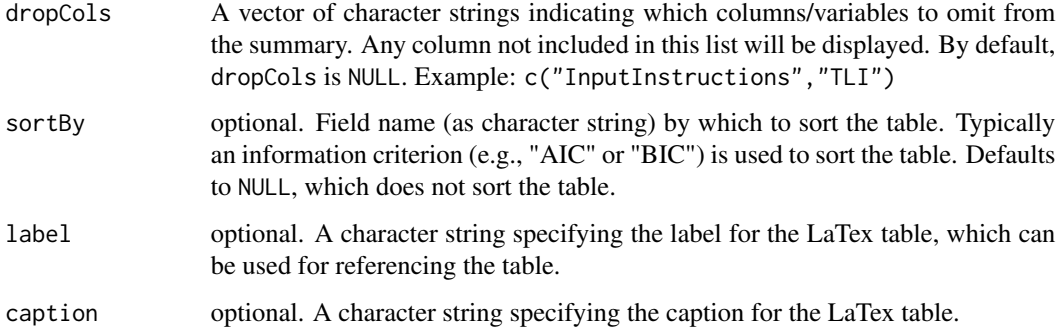

# Value

A LaTex-formatted table summarizing the modelList is returned (created by xtable).

# Note

You must choose between keepCols and dropCols because it is not sensible to use these together to include and exclude columns. The function will error if you include both parameters.

# Author(s)

Michael Hallquist

#### See Also

[extractModelSummaries](#page-21-1), [HTMLSummaryTable](#page-31-1), [showSummaryTable](#page-76-1), [Sweave](#page-0-0)

# Examples

# make me!!!

lcademo *Latent Class Analysis Demonstration*

# Description

A list containing the Mplus Data, Output Files, and GH5 Files for a demonstration of using MplusAutomation for latent class analysis. Generated by the vignette on latent class analysis.

#### Usage

lcademo

# <span id="page-34-0"></span>long2LGMM 35

# Format

A list containing 11 elements.

Data 2 Class LCA data simulated using Mplus CFA Mplus output file for CFA LCA2 Mplus output file for 2 class LCA LCA3 Mplus output file for 3 class LCA LCA4 Mplus output file for 4 class LCA LCA5 Mplus output file for 5 class LCA CFAGH5 GH5 file for CFA LCA2GH5 GH5 file for 2 class LCA LCA3GH5 GH5 file for 3 class LCA LCA4GH5 GH5 file for 4 class LCA LCA5GH5 GH5 file for 5 class LCA

long2LGMM *Long data to wide latent growth mixture model*

#### Description

This function streamlines the process of converting long data into a format that Mplus can use for latent growth mixture models in wide form. It makes use of continuous time scores, and these time scores must be supplied as variables in the R dataset. For the conversion to wide form, it is assumed that although assessments may have happened in continuous time, a discrete number of assessments (likely ismilar for all participants) were collected.

#### Usage

```
long2LGMM(
  data,
  idvar,
  assessmentvar,
  dv,
  timevars,
 misstrick = TRUE,
 k = 1L,
  title = "Trajectory Model",
 base = "trajmodel_",
  run = FALSE,
  processors = 1L,
  starts = "500 100",
  newdata,
  cov = c("un", "independent", "intercept", "zero"),
  model
)
```
# Arguments

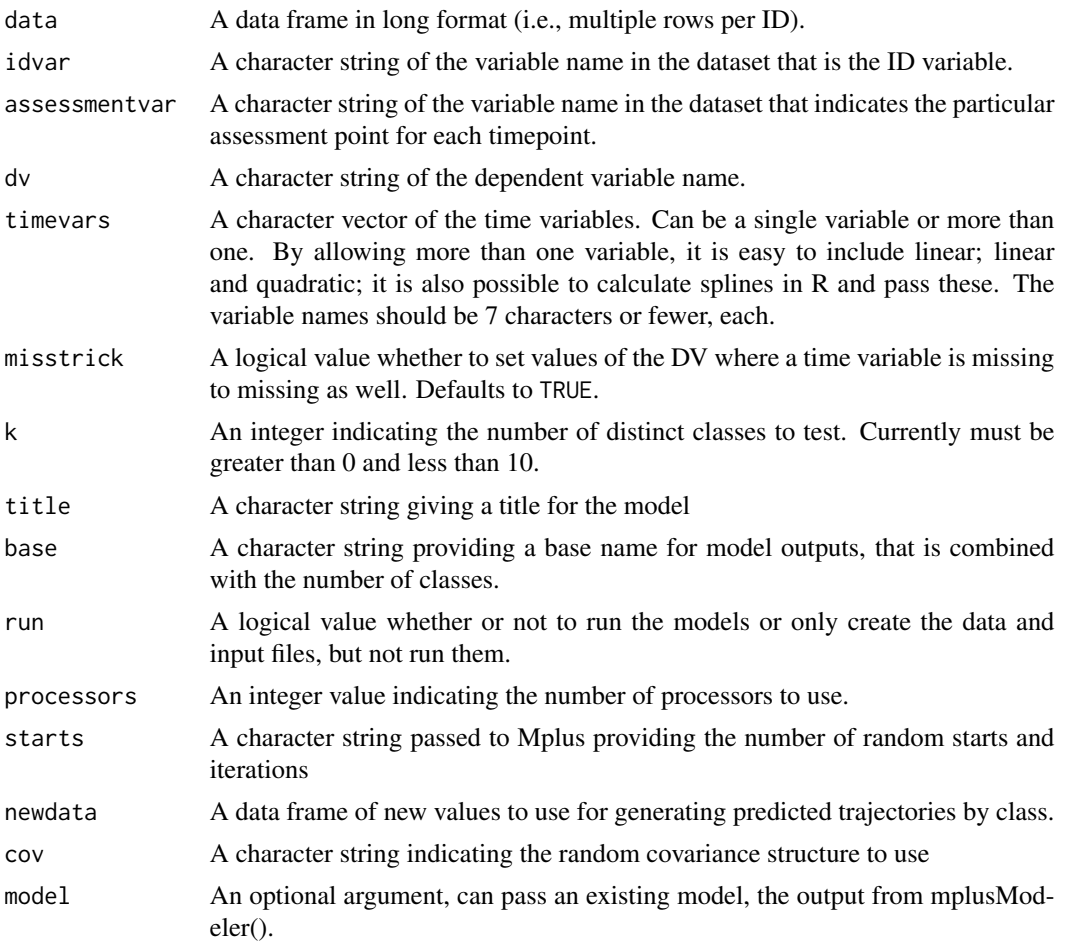

#### Details

One valuable feature of this function is that it makes it possible to feed any continuous time scores to Mplus for mixture modelling. For example, continuous linear time is straightforward, but so to are quadratic time models or piecewise models. Using facilities in R, spline models are also comparatively easy to specify.

# Examples

```
## Not run:
## Simulate Some Data from 3 classes
library(MASS)
set.seed(1234)
allcoef <- rbind(
  cbind(1, mvrnorm(n = 200,mu = c(0, 2, 0),Sigma = diag(c(.2, .1, .01)),empirical = TRUE)),
```
```
cbind(2, mvrnorm(n = 200,mu = c(-3.35, 2, 2),
                   Sigma = diag(c(.2, .1, .1)),empirical = TRUE)),
  cbind(3, mvrnorm(n = 200,mu = c(3.35, 2, -2),
                   Sigma = diag(c(.2, .1, .1)),empirical = TRUE)))
allcoef <- as.data.frame(allcoef)
names(allcoef) <- c("Class", "I", "L", "Q")
allcoef$ID <- 1:nrow(allcoef)
d <- do.call(rbind, lapply(1:nrow(allcoef), function(i) {
  out <- data.frame(
    ID = allcoef$ID[i],
   Class = allcoef$Class[i],
   Assess = 1:11,
   x = sort(runif(n = 11, min = -2, max = 2)))out y \le -r norm (11,mean = allcoef$I[i] + allcoef$L[i] * out$x + allcoef$Q[i] * out$x^2,
   sd = .1return(out)
}))
## create splines
library(splines)
time_splines \leq ns(d$x, df = 3, Boundary.knots = quantile(d$x, probs = c(.02, .98)))
d$t1 <- time_splines[, 1]
d$t2 <- time_splines[, 2]
d$t3 <- time_splines[, 3]
d$xq <- d$x^2
## create new data to be used for predictions
nd \leq data.frame(ID = 1,
                 x = seq(from = -2, to = 2, by = .1)nd.splines <- with(attributes(time_splines),
                   ns(nd$x, df = degree, knots = knots,
                      Boundary.knots = Boundary.knots))
nd$t1 <- nd.splines[, 1]
nd$t2 <- nd.splines[, 2]
nd$t3 <- nd.splines[, 3]
nd$xq <- nd$x^2
## create a tuning grid of models to try
## all possible combinations are created of different time trends
## different covariance structures of the random effects
## and different number of classes
tuneGrid <- expand.grid(
  dv = "y",timevars = list(c("t1", "t2", "t3"), "x", c("x", "xq")),
  starts = "2 1".cov = c("independent", "zero"),
  k = c(1L, 3L),processors = 1L, run = TRUE,
```

```
misstrick = TRUE, stringsAsFactors = FALSE)
tuneGrid$title <- paste0(
 c("linear", "quad", "spline")[sapply(tuneGrid$timevars, length)],
  \binom{n}{r}sapply(tuneGrid$cov, function(x) if(nchar(x)==4) substr(x, 1, 4) else substr(x, 1, 3)),
  \binom{n}{-n}tuneGrid$k)
tuneGrid$base <- paste0(
 c("linear", "quad", "spline")[sapply(tuneGrid$timevars, length)],
 \frac{n}{2},
 sapply(tuneGrid$cov, function(x) if(nchar(x)==4) substr(x, 1, 4) else substr(x, 1, 3)))
## example using long2LGMM to fit one model at a time
mres <- long2LGMM(
        data = d,
        idvar = "ID",
        assessmentvar = "Assess",
        dv = tuneGrid$dv[1],
        timevars = tuneGrid$timevars[[1]],
        misstrick = tuneGrid$misstrick[1],
        k = tuneGrid$k[1],
        title = paste0(tuneGrid$title[1], tuneGrid$k[1]),
        base = tuneGrid$base[1],
        run = tuneGrid$run[1],
        processors = tuneGrid$processors[1],
        starts = tuneGrid$starts[1],
        newdata = nd,
        cov = tuneGrid$cov[1])
rm(mres)
## End(Not run)
```
lookupTech1Parameter *Lookup the matrix element for a give parameter number*

# Description

The lookupTech1Parameter function identifies the position in the Mplus model matrices corresponding to a given parameter defined in the TECHNICAL 1 PARAMETER SPECIFICATION OUTPUT. The goal of this function is to aid in identifying problematic parameters often printed in the warnings and errors section of Mplus output.

# Usage

lookupTech1Parameter(tech1Output, paramNumber)

#### **Arguments**

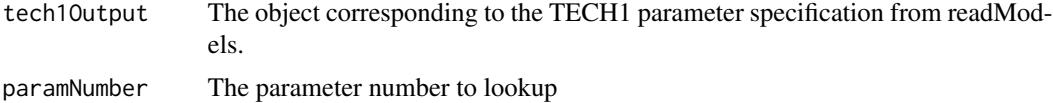

#### Value

A data.frame containing the row(s) and column(s) of TECH1 parameter specification matching the requested paramNumber.

# Author(s)

Michael Hallquist

#### See Also

[readModels](#page-70-0)

# Examples

```
## Not run:
 models <- readModels("test1.out")
 param <- lookupTech1Parameter(models$tech1, 16)
```
## End(Not run)

mixtureSummaryTable *Create a summary table of Mplus mixture models*

#### Description

Creates a summary table of model fit statistics and relevant diagnostic information for a list of mixture models. Default statistics reported are in line with published guidelines (see Jung & Wickrama, 2008; Nylund et al., 2007): c("Title", "Classes", "Warnings", "AIC", "BIC", "aBIC", "Entropy", "T11\_VLMR\_PValue" The table is customizable using the keepCols parameter, which is passed through to [Summary-](#page-79-0)[Table.](#page-79-0)

# Usage

```
mixtureSummaryTable(
  modelList,
  keepCols = c("Title", "Classes", "Warnings", "AIC", "BIC", "aBIC", "Entropy",
  "T11_VLMR_PValue", "T11_LMR_PValue", "BLRT_PValue", "min_N", "max_N", "min_prob",
    "max_prob"),
  sortBy = NULL,...
)
```
# **Arguments**

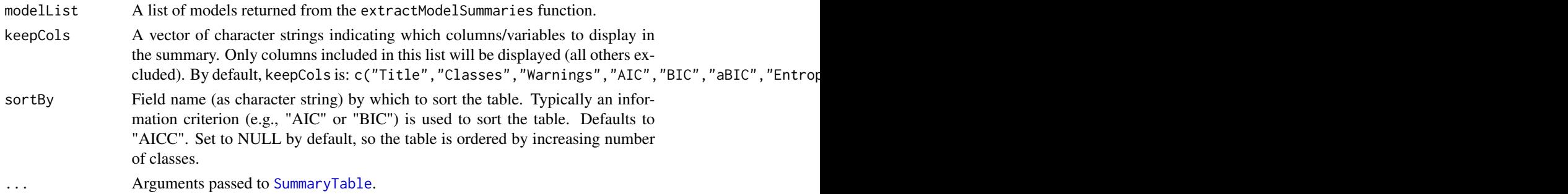

# Value

An object of class data.frame.

#### Note

This function is partially a wrapper around SummaryTable, with enhancements for summarizing mixture models.

# Author(s)

Caspar J. van Lissa

#### See Also

[SummaryTable](#page-79-0)

#### Examples

```
## Not run:
res <- createMixtures(classes = 1:2, filename_stem = "iris", rdata = iris,
               OUTPUT = "tech11 tech14;",
               run = 1L)
mixtureSummaryTable(res)
## End(Not run)
```
mplus.traceplot *Plot the samples for each MCMC chain as a function of iterations*

# Description

Displays a traceplot of the MCMC draws from the poster distribution of each parameter estimate for a Bayesian Mplus model. This function requires that 1) PLOT: TYPE=PLOT2; be included in the Mplus input file, 2) a gh5 file be present corresponding to the Mplus output file (and containing a bayesian\_data section), and 3) that the rhdf5 package be installed to allow the gh5 file to be imported.

# mplus.traceplot 41

#### Usage

```
mplus.traceplot(mplus.model, rows = 4, cols = 4, parameters_only = TRUE)
```
#### **Arguments**

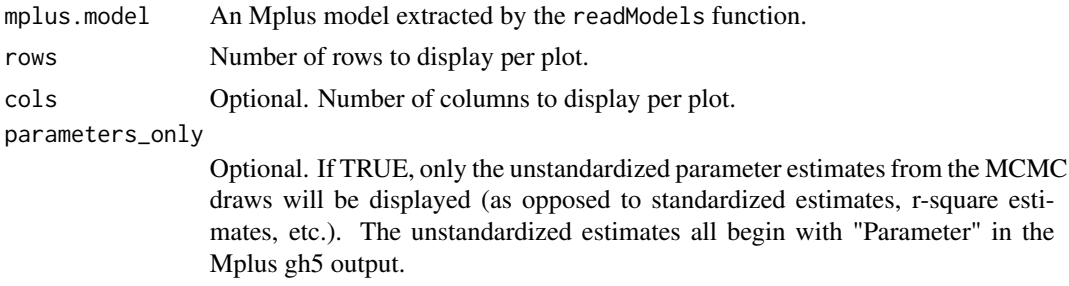

# Details

A multi-panel plot is drawn to the screen and the user is prompted to display the next plot if more than rows x columns estimates are in the model.

# Value

No value is returned by this function. Called for the side effect of displaying an MCMC chains traceplot.

# Note

Trace and density plots can also be obtained using the coda package and the bparameters element of the mplus.model object. This requires that the posterior draws be saved using SAVEDATA: BPARAMETERS syntax. See example below.

#### Author(s)

Joseph Glass, Michael Hallquist

# See Also

[plot.mcmc](#page-0-0)

# Examples

```
## Not run:
 myModel <- readModels("BayesModel_WithGH5MCMC.out")
 mplus.traceplot(myModel, rows=2, cols=3)
 #alternative using the coda package
 library(coda)
 plot(myModel$bparameters$valid_draw)
```
## End(Not run)

#### Description

The MplusAutomation package leverages the flexibility of the R language to automate latent variable model estimation and interpretation using 'Mplus', a powerful latent variable modeling program developed by Muthen and Muthen (<http://www.statmodel.com>). Specifically, MplusAutomation provides routines for creating related groups of models, running batches of models, and extracting and tabulating model parameters and fit statistics.

#### Details

The MplusAutomation package has four primary purposes:

- 1. To automatically run groups/batches of models.
- 2. To provide routines to extract model fit statistics, parameter estimates, and raw data from 'Mplus' output files.
- 3. To facilitate comparisons among models
- 4. To provide a template language that allows for the creation of related input files.

The core routine for running batches of models is [runModels](#page-73-0), with an easy-to-use GUI wrapper, [runModels\\_Interactive](#page-74-0).

The core routine for extracting information from 'Mplus' outputs is [readModels](#page-70-0), which returns a list containing all output sections that the package can extract.

To extract summaries, parameters, modification indices, SAVEDATA output, and all other sections that the package can understand, use the [readModels](#page-70-0) function. This is the recommended way to extract 'Mplus' output with this package. If the target argument to [readModels](#page-70-0) is a single .out file, an mplus.model (that is also a list) will be returned containing all output sections that the package can extract. If target is a directory, a list of mplus.model objects will be returned, named according to the output filenames.

Note: [extractModelSummaries](#page-21-0) is deprecated and [readModels](#page-70-0) should be preferred. To extract model summary statistics from one or more output files, see [extractModelSummaries](#page-21-0), which returns a data.frame of fit statistics for models located within a directory. Model fit results can be summarized in tabular form (for comparing among models) using [showSummaryTable](#page-76-0) (displays table in separate window), [HTMLSummaryTable](#page-31-0) (creates HTML file containing summary table), or [LatexSummaryTable](#page-32-0) (returns a LaTex-formatted table of summary statistics).

Deprecated: To extract raw data created by the SAVEDATA command (e.g., class membership probabilities or factor scores), see [getSavedata\\_Data](#page-26-0).

Deprecated: To extract unstandardized or standardized parameter estimates from a single output file, see [extractModelParameters](#page-18-0).

Detailed model fit and parameter comparisons between two models can be obtained using [compareModels](#page-6-0).

To create a group of related models from a single template, see [createModels](#page-12-0). Please read the MplusAutomation vignette provided along with the package (and on the CRAN website) in order to understand the template language: vignette("Vignette", package="MplusAutomation").

# mplusAvailable 43

In addition to the major functions above, a function for converting an R data.frame for use with 'Mplus' is provided: [prepareMplusData](#page-65-0). This converts the data.frame to a tab-delimited file and provides an 'Mplus' syntax stub for variable names.

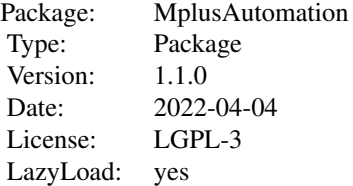

# Author(s)

Michael Hallquist <michael.hallquist@gmail.com>, Joshua F. Wiley <jwiley.psych@gmail.com> Maintainer: Michael Hallquist <michael.hallquist@gmail.com>

#### References

Mplus software. Muthen and Muthen. <http://www.statmodel.com>

# See Also

See [runModels](#page-73-0) for an example running a model.

mplusAvailable *Check whether Mplus can be found*

#### Description

This is a simple utility to check whether Mplus can be found. Returns 0 if Mplus command can be found by the system. If silent = FALSE, prints a message to the user to help suggest what to do.

#### Usage

```
mplusAvailable(silent = TRUE)
```
#### Arguments

silent A logical whether to print a message or not. Defaults to TRUE for silent operation.

#### Value

The status of finding Mplus. Per unix conventions, status 0 indicates Mplus was found (0 problems) and status 1 indicates that Mplus was not found.

#### Author(s)

Joshua Wiley

# Examples

```
mplusAvailable(silent = TRUE)
mplusAvailable(silent = FALSE)
```
mplusGLM *Function to fit GLMs in Mplus*

# Description

The purpose of this function is to make it (relatively) easy to fit (most) generalized linear models in Mplus. Fitting GLMs in Mplus offers advantages such as using full information maximum likelihood for missing data, robust estimators (default used is MLR), and standard errors adjusted for clustering (planned; not currently available via mplusGLM(). The overarching aim of this function is to make most GLMs as easy to fit in Mplus as they are in R.

# Usage

```
mplusGLM(formula, data, idvar = "", ...)
```
#### Arguments

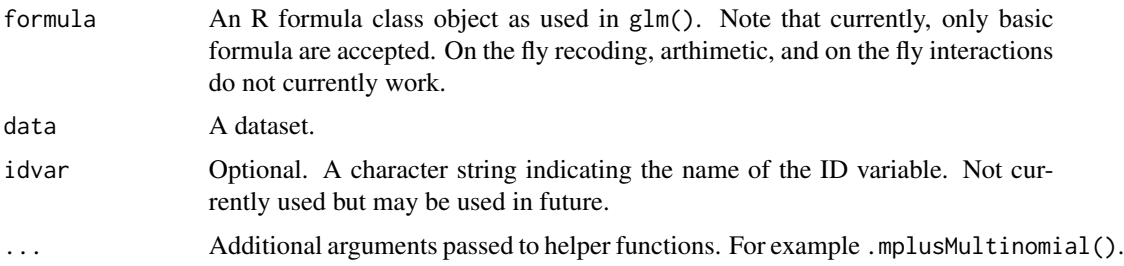

#### Details

Note that although there are benefits to fitting GLMs in Mplus. Caution also is warranted. Using full information maximum likelihood for missing data requires a number of assumptions. These may be (badly) violated. mplusGLM() requires the analyst to check these as appropriate.

Currently, mplusGLM() only supports multinomial outcomes. More outcomes are planned in the future including binary, continuous/normal, and count outcomes.

#### Value

A list of results and Mplus model object.

# mplusModeler 45

#### Author(s)

Joshua F. Wiley <jwiley.psych@gmail.com>

#### Examples

```
## Not run:
set.seed(1234)
tmpd <- data.frame(
 x1 = rnorm(200),
 x2 = rnorm(200),
 x3 = cut(rnorm(200),breaks = c(-Inf, -.7, .7, Inf),
          labels = c("a", "b", "c"))tmpd$y <- cut(rnorm(200, sd = 2) + tmpd$x1 + tmpd$x2 + I(tmpd$x3 == "b"),
             breaks = c(-Inf, -.5, 1, Inf),
             labels = c("L", "M", "H")test <- mplusGLM(y \sim x1 + x2 + x3, data = tmpd)
## End(Not run)
```
<span id="page-44-0"></span>

# mplusModeler *Create, run, and read Mplus models.*

### Description

This is a convenience wrapper to automate many of the usual steps required to run an Mplus model. It relies in part on functions from the MplusAutomation package.

#### Usage

```
mplusModeler(
  object,
  dataout,
 modelout,
  run = \thetaL,
  check = FALSE,varwarnings = TRUE,
 Mplus_command = detectMplus(),
  writeData = c("ifmissing", "always", "never"),
  hashfilename = TRUE,
 killOnFail = TRUE,
  quiet = TRUE,
  ...
)
```
# Arguments

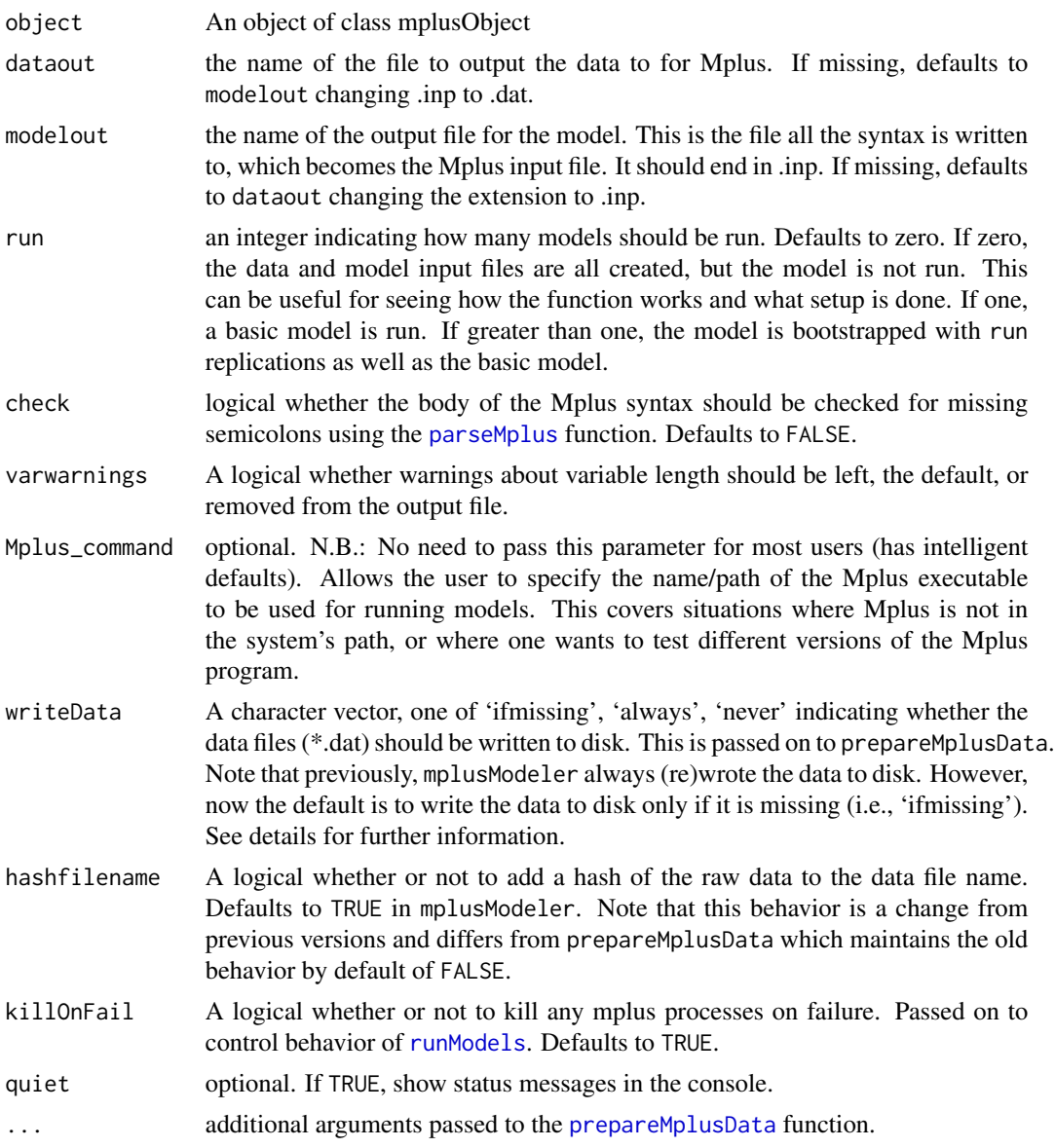

#### Details

Combined with functions from the MplusAutomation package, this function is designed to make it easy to fit Mplus models from R and to ease many of the usual frustrations with Mplus. For example, Mplus has very specific formats it accepts data in, but also very little data management facilities. Using R data management is easy. This function is designed to make using data from R in Mplus models easy. It is also common to want to fit many different models that are slight variants. This can be tedius in Mplus, but using R you can create one basic set of input, store it in a vector, and then just modify that (e.g., using regular expressions) and pass it to Mplus. You can even use loops or the \*apply constructs to fit the same sort of model with little variants.

#### mplusModeler 47

The writeData argument is new and can be used to reduce overhead from repeatedly writing the same data from R to the disk. When using the 'always' option, mplusModeler behaves as before, always writing data from R to the disk. This remains the default for the prepareMplusData function to avoid confusion or breaking old code. However, for mplusModeler, the default has been set to 'ifmissing'. In this case, R generates an md5 hash of the data prior to writing it out to the disk. The md5 hash is based on: (1) the dimensions of the dataset, (2) the variable names, (3) the class of every variable, and (4) the raw data from the first and last rows. This combination ensures that under most all circumstances, if the data changes, the hash will change. The hash is appended to the specified data file name (which is controlled by the logical hashfilename argument). Next R checks in the directory where the data would normally be written. If a data file exists in that directory that matches the hash generated from the data, R will use that existing data file instead of writing out the data again. A final option is 'never'. If this option is used, R will not write the data out even if no file matching the hash is found.

# Value

An Mplus model object, with results. If run = 1, returns an invisible list of results from the run of the Mplus model (see [readModels](#page-70-0) from the MplusAutomation package). If run =  $\theta$ , the function returns a list with two elements, 'model' and 'boot' that are both NULL. if run >= 1,returns a list with two elements, 'model' and 'boot' containing the regular Mplus model output and the boot object, respectively. In all cases, the Mplus data file and input files are created.

# Author(s)

Joshua F. Wiley <jwiley.psych@gmail.com>

#### See Also

[runModels](#page-73-0) and [readModels](#page-70-0)

```
## Not run:
# minimal example of a model using builtin data, allowing R
# to automatically guess the correct variables to use
test <- mplusObject(MODEL = "mpg ON wt hp;
 wt WITH hp;", rdata = mtcars)
 # estimate the model in Mplus and read results back into R
 res <- mplusModeler(test, modelout = "model1.inp", run = 1L)
 # when forcing writeData = "always" data gets overwritten (with a warning)
 resb <- mplusModeler(test, modelout = "model1.inp", run = 1L,
                      writeData = "always")
 # using writeData = "ifmissing", the default, no data re-written
 resc <- mplusModeler(test, modelout = "model1.inp", run = 1L)
 # using writeData = "ifmissing", the default, data ARE written
 # if data changes
 test <- mplusObject(MODEL = "mpg ON wt hp;
```
48 mplusModeler

```
wt WITH hp;", rdata = mtcars[-10, ])
resd <- mplusModeler(test, modelout = "model1.inp", run = 1L)
 # show summary
 summary(resd)
 # show coefficients
coef(resd)
# what if you wanted confidence intervals
# and standardized values?
# first update to tell Mplus you want them, re-run and print
test <- update(test, OUTPUT = \sim "CINTERVAL; STDYX;")
resd <- mplusModeler(test, modelout = "model1.inp", run = 1L)
coef(resd)
confint(resd)
# now standardized
coef(resd, type = "stdyx")
confint(resd, type = "stdyx")
# put together in one data frame if desired
merge(
 coef(resd, type = "stdyx"),
 confint(resd, type = "stdyx"),
 by = "Label")
 # remove files
 unlink(resc$results$input$data$file)
unlink(resd$results$input$data$file)
unlink("model1.inp")
unlink("model1.out")
# simple example of a model using builtin data
# demonstrates use with a few more sections
test2 <- mplusObject(
 TITLE = "test the MplusAutomation Package and mplusModeler wrapper;",
 MODEL = "mpg ON wt hp;
   wt WITH hp;",
 usevariables = c("mpg", "wt", "hp"),
 rdata = mtcars)
res2 <- mplusModeler(test2, modelout = "model2.inp", run = 1L)
 # remove files
unlink(res2$results$input$data$file)
unlink("model2.inp")
unlink("model2.out")
```
# similar example using a robust estimator for standard errors # and showing how an existing model can be easily updated and reused

```
test3 <- update(test2, ANALYSIS = \sim "ESTIMATOR = MLR;")
res3 <- mplusModeler(test3, modelout = "model3.inp", run = 1L)
unlink(res3$results$input$data$file)
unlink("model3.inp")
unlink("model3.out")
# now use the built in bootstrapping methods
# note that these work, even when Mplus will not bootstrap
# also note how categorical variables and weights are declared
# in particular, the usevariables for Mplus must be specified
# because mroe variables are included in the data than are in the
# model. Note the R usevariables includes all variables for both
# model and weights. The same is true for clustering.
test4 <- mplusObject(
  TITLE = "test bootstrapping;",
  VARIABLE = "
    CATEGORICAL = cyl;
    WEIGHT = wt;USEVARIABLES = cyl mpg;",
  ANALYSIS = "ESTIMATOR = MLR;",
  MODEL = "cyl ON mpg;",
  usevariables = c("mpg", "wt", "cyl"),
  rdata = mtcars)
res4 <- mplusModeler(test4, "mtcars.dat", modelout = "model4.inp", run = 10L,
  hashfilename = FALSE)
# see the results
res4$results$boot
# remove files
unlink("mtcars.dat")
unlink("model4.inp")
unlink("model4.out")
# Monte Carlo Simulation Example
montecarlo <- mplusObject(
TITLE = "Monte Carlo Example;",
MONTECARLO = "
 NAMES ARE i1-i5;
 NOBSERVATIONS = 100;
 NREPS = 100;
 SEED = 1234;''MODELPOPULATION = "
 f BY i1-i5*1;
 f@1;
 i1-i5*1;",
ANALYSIS = "
 ESTIMATOR = BAYES;
 PROC = 2;fbiter = 100;",
MODEL = "
```

```
f BY i1-i5*.8 (l1-l5);
  f@1;
 i1-i5*1;",
 MODELPRIORS = "
  11-15 ~ N(.5 .1);",
 OUTPUT = "TECH9;")
fitMonteCarlo <- mplusModeler(montecarlo,
  modelout = "montecarlo.inp",
  run = 1L,
  writeData = "always",
  hashfilename = FALSE)
unlink("montecarlo.inp")
unlink("montecarlo.out")
# Example including ID variable and extracting factor scores
dat <- mtcars
dat$UID <- 1:nrow(mtcars)
testIDs <- mplusObject(
  TITLE = "test the mplusModeler wrapper with IDs;",
  VARIABLE = "IDVARIABLE = UID;",
 MODEL = "F BY mpg wt hp;",
  SAVEDATA = "
   FILE IS testid_fscores.dat;
   SAVE IS fscores;
   FORMAT IS free;",
  usevariables = c("UID", "mpg", "wt", "hp"),
  rdata = dat)
 resIDs <- mplusModeler(testIDs, modelout = "testid.inp", run = 1L)
# view the saved data from Mplus, including factor scores
# the indicator variables, and the ID variable we specified
head(resIDs$results$savedata)
# merge the factor scores with the rest of the original data
# merge together by the ID column
dat <- merge(dat, resIDs$results$savedata[, c("F", "UID")],
 by = "UID")
# correlate merged factor scores against some other new variable
with(dat, cor(F, qsec))
```
# can write multiply imputed data too # here are three "imputed" datasets idat <- list(

# mplusObject 51

```
data.frame(mpg = mtcars$mpg, hp = c(100, \text{mtcars}$hp[-1])),
 data.frame(mpg = mtcars$mpg, hp = c(110, mtcars$hp[-1])),
 data.frame(mpg = mtcars$mpg, hp = c(120, mtcars$hp[-1])))
# if we turn on hashing in the filename the first time,
# we can avoid overwriting notes the second time
testobjimp <- mplusObject(MODEL = "[mpg];", rdata = idat, imputed = TRUE)
testimp <- mplusModeler(
 testobjimp,
 modelout = "testimp.inp",
 writeData = "ifmissing", hashfilename=FALSE)
testimp <- mplusModeler(
 testobjimp,
 modelout = "testimp.inp",
 writeData = "ifmissing", hashfilename=TRUE)
testimp <- mplusModeler(
 testobjimp,
 modelout = "testimp.inp",
 writeData = "ifmissing", hashfilename=TRUE,
 run = TRUE)
testobjimp2 <- mplusObject(MODEL = "[hp];", rdata = idat, imputed = TRUE)
testimp2 <- mplusModeler(
 testobjimp2,
 modelout = "testimp2.inp",
 writeData = "ifmissing", hashfilename=TRUE,
 run = TRUE)
 # remove files
unlink(resIDs$results$input$data$file)
unlink("testid.inp")
unlink("testid.out")
unlink("testid_fscores.dat")
unlink("Mplus Run Models.log")
## End(Not run)
```
mplusObject *Create an Mplus model object*

#### Description

This is a function to create an Mplus model object in R. The object holds all the sections of an Mplus input file, plus some extra R ones. Once created, the model can be run using other functions such as mplusModeler or updated using methods defined for the update function.

# Usage

```
mplusObject(
 TITLE = NULL,
 DATA = NULL,
 VARIABLE = NULL,
 DEFINE = NULL,
 MONTECARLO = NULL,
 MODELPOPULATION = NULL,
 MODELMISSING = NULL,
 ANALYSIS = NULL,
 MODEL = NULL,MODELINDIRECT = NULL,
 MODELCONSTRAINT = NULL,
 MODELTEST = NULL,
 MODELPRIORS = NULL,
 OUTPUT = NULL,
  SAVEDATA = NULL,
 PLOT = NULL,
 usevariables = NULL,
 rdata = NULL,
  autov = TRUE,imputed = FALSE,
 quiet = TRUE,
  ...
\mathcal{L}
```
# Arguments

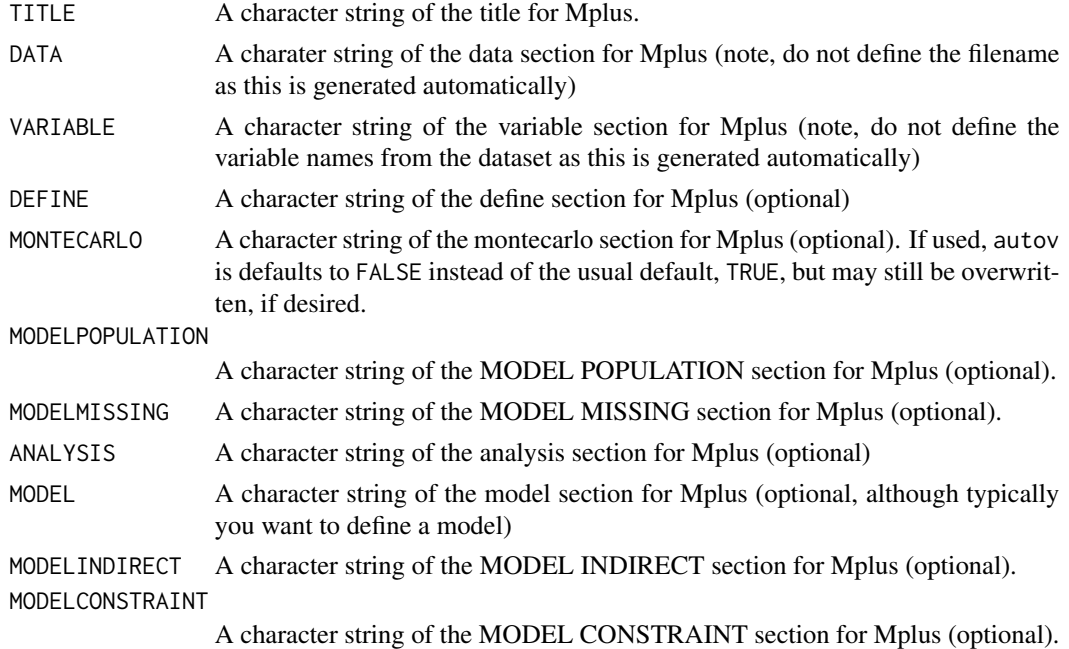

# mplusObject 53

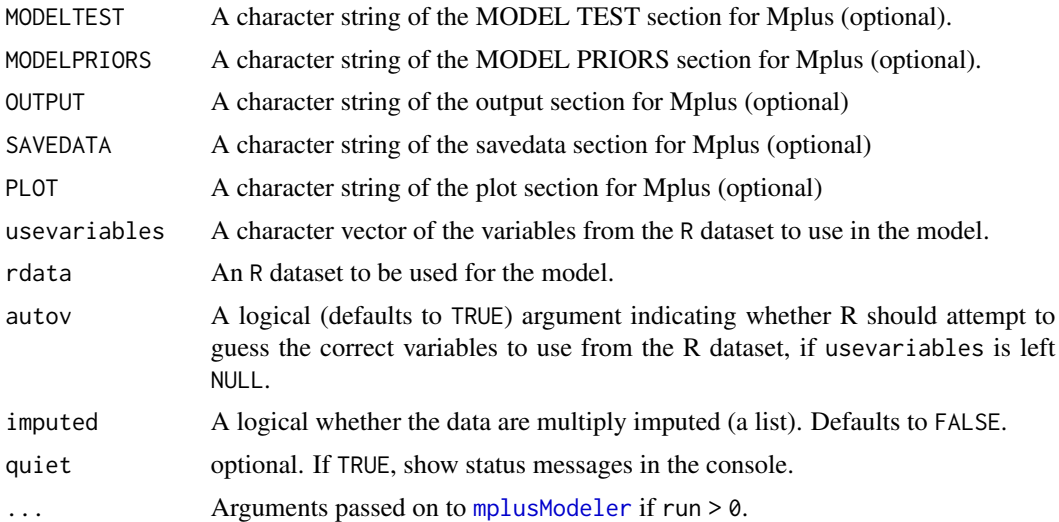

# Details

Mplus model objects allow a base model to be defined, and then flexibly update the data, change the precise model, etc. If a section does not vary between models, you can leave it the same. For example, suppose you are fitting a number of models, but in all cases, wish to use maximum likelihood estimator, "ANALYSIS: ESTIMATOR = ML;" and would like standardized output, "OUTPUT: STDYX;". Rather than retype those in every model, they can be defined in one Mplus model object, and then that can simply be updated with different models, leaving the analysis and output sections untouched. This also means that if a reviewer comes back and asks for all analyses to be re-run say using the robust maximum likelihood estimator, all you have to do is change it in the model object once, and re run all your code.

# Value

A list of class mplusObject with elements

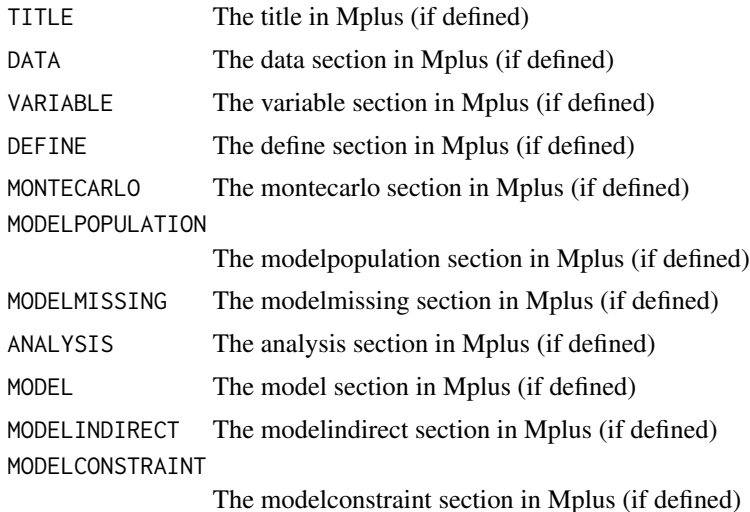

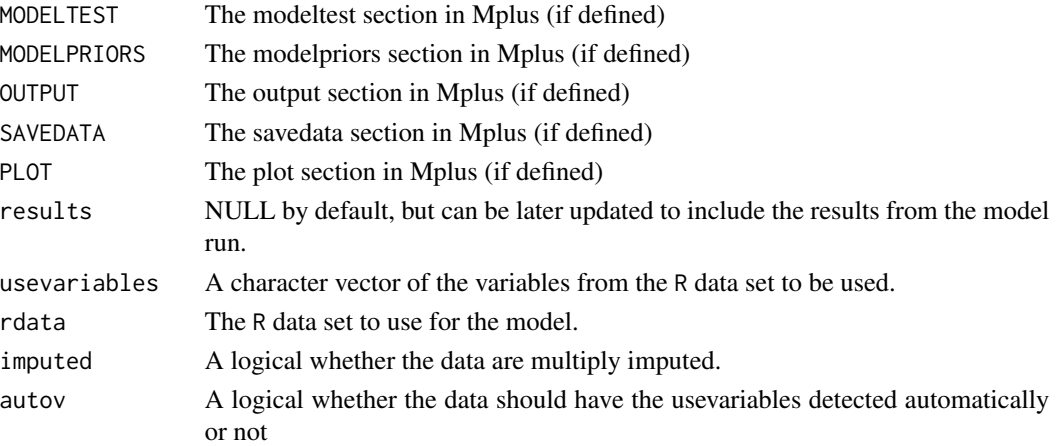

#### Author(s)

Joshua F. Wiley <jwiley.psych@gmail.com>

#### See Also

[mplusModeler](#page-44-0)

```
example1 <- mplusObject(MODEL = "mpg ON wt;",
  usevariables = c("mpg", "hp"), rdata = mtcars)
str(example1)
rm(example1)
# R figures out the variables automagically, with a message
example2 <- mplusObject(MODEL = "mpg ON wt;",
  rdata = mtcars, autov = TRUE)str(example2)
rm(example2)
# R can also try to figure out a list of variables when
# variable names are hyphenated first-last variable, all variables
# between the first and last one will be included
example3 <- mplusObject(MODEL = "mpg ON wt-vs;",
  rdata = mtcars, autov = TRUE)str(example3)
rm(example3)
# R warns if the first 8 characters of a (used) variable name are not unique
# as they will be indistinguishable in the Mplus output
example4 <- mplusObject(MODEL = "basename_01 ON basename_02;",
  rdata = data.frame(basename_01 = 1:5, basename_02 = 5:1),
  autov = TRUE)rm(example4)
```
# Description

This function makes it easy to write the Mplus syntax for various residual covariance structure.

### Usage

```
mplusRcov(
  x,
  type = c("homogenous", "heterogenous", "cs", "toeplitz", "ar", "un"),
  r = "rho",e = "e",collapse = FALSE
\mathcal{L}
```
#### Arguments

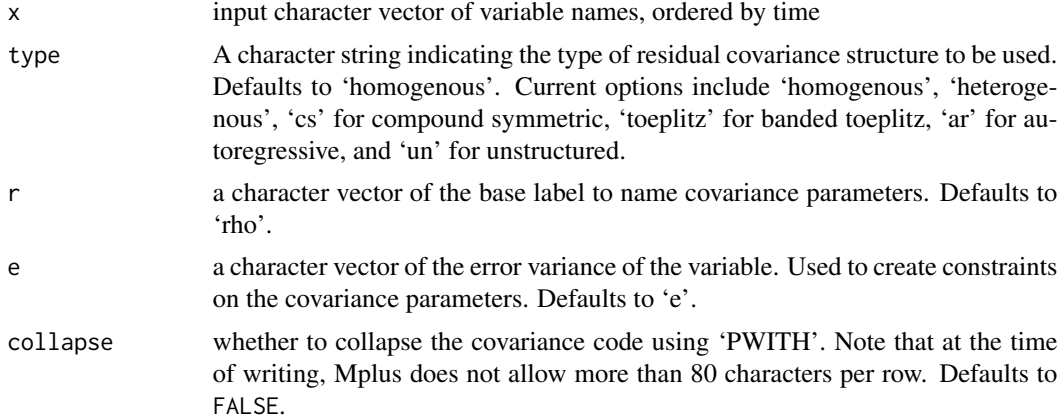

### Details

The **homogenous** residual covariance structure estimates one parameter: the residual variance,  $\sigma_e^2$ . The residual variance is assumed to be identical for all variables and all covariances are assumed to be zero. The structure is represented in this table.

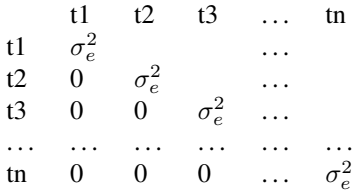

The **heterogenous** residual covariance structure estimates  $\bf{n}$  parameters, where  $\bf{n}$  is the number of variables. A unique residual variance is estimated for every variable. All covariances are assumed to be zero. The structure is represented in this table.

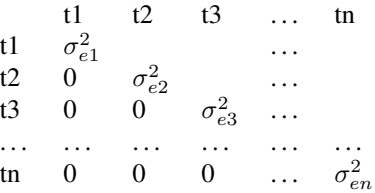

The compound symmetric residual covariance structure estimates two parameters: one for the residual variance,  $\sigma_e^2$ , and one for the covariance. The residual variance is assumed to be identical for all variables and all covariances are assumed to be identical. The structure is represented in this table.

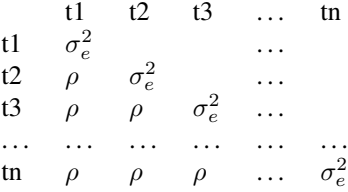

The toeplitz residual covariance structure estimates n parameters, one for every band of the matrix. The residual variance,  $\sigma_e^2$ , is assumed to be identical for all variables. The covariances one step removed are all assumed identical. Likewise for all further bands. The structure is represented in this table.

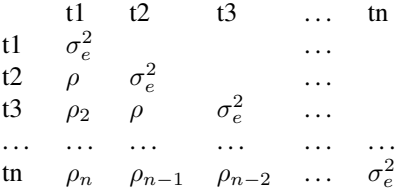

The **autoregressive** residual covariance structure has two parameters: the residual variance,  $\sigma_e^2$  and the correlation between adjacent time points,  $\rho$ . The variances are constrained to be equal for all time points. A single correlation parameter is estimated. The  $\rho$  is the correlation between adjacent time points such as 1 and 2 or 2 and 3. More distant relationships are assumed to have smaller correlations, decreasing exponentially. Thus between 1 and 3, the estimate is  $\rho^2$ . The structure is represented in this table.

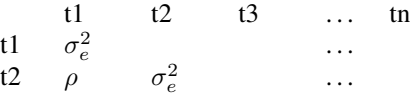

t3 
$$
\rho^2
$$
  $\rho$   $\sigma_e^2$  ...  
\n... ... ... ...  
\ntn  $\rho^{n-1}$   $\rho^{n-2}$   $\rho^{n-3}$  ...  $\sigma_e^2$ 

Because structural equation models generally model covariance structures, the autoregressive residual structure must be parameterized in terms of covariances. This is done in two parts. First, the function returns syntax to estimate all the pairwise covariances, labelling the parameters  $\rho$ ,  $\rho^2$ , etc. so that they are constrained to be equal. Next, it returns the syntax for the necessary model constraints to constrain the different covariances, to decrease exponentially in their correlations. This is done via:

$$
\rho^2=(\frac{\rho}{\sigma_e^2})^2\sigma_e^2
$$

and likewise for all later time points.

The **unstructured** residual covariance structure estimates  $\frac{n(n+1)}{2}$  parameters. It is unstructured in that every variance and covariance is freely estimated with no constraints. However, in most cases, this results in an overparameterized model and is unestimable. The structure is represented in this table.

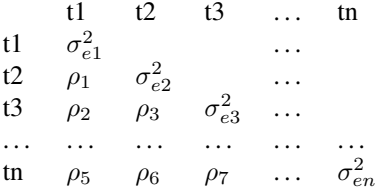

#### Value

A named character vector of class 'MplusRstructure' with four elements:

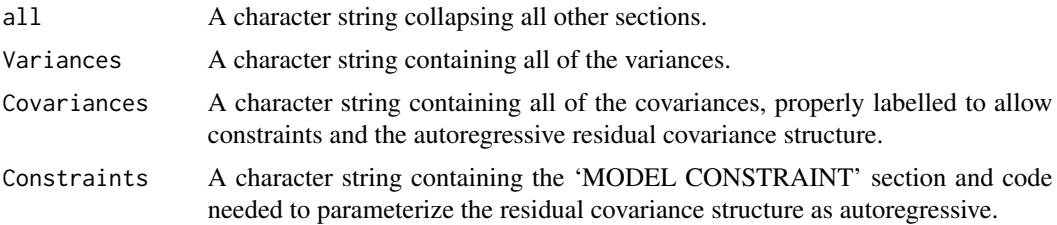

# Author(s)

Joshua F. Wiley <jwiley.psych@gmail.com>

```
# all five structures collapsing
mplusRcov(letters[1:4], "homogenous", "rho", "e", TRUE)
mplusRcov(letters[1:4], "heterogenous", "rho", "e", TRUE)
mplusRcov(letters[1:4], "cs", "rho", "e", TRUE)
```

```
mplusRcov(letters[1:4], "toeplitz", "rho", "e", TRUE)
mplusRcov(letters[1:4], "ar", "rho", "e", TRUE)
mplusRcov(letters[1:4], "un", "rho", "e", TRUE)
# all five structures without collapsing
# useful for long names or many variables
# where a line may cross 80 characters
mplusRcov(letters[1:4], "homogenous", "rho", "e", FALSE)
mplusRcov(letters[1:4], "heterogenous", "rho", "e", FALSE)
mplusRcov(letters[1:4], "cs", "rho", "e", FALSE)
mplusRcov(letters[1:4], "toeplitz", "rho", "e", FALSE)
mplusRcov(letters[1:4], "ar", "rho", "e", FALSE)
mplusRcov(letters[1:4], "un", "rho", "e", FALSE)
```
paramExtract *Extract parameters from a data frame of Mplus estimates*

# Description

This is a simple convenience function designed to facilitate looking at specific parameter types by easily return a subset of a data frame with those types only. It is designed to follow up the results returned from the [readModels](#page-70-0) function.

#### Usage

```
paramExtract(
  x,
 params = c("regression", "loading", "undirected", "expectation", "variability",
    "new")
```
#### Arguments

 $\mathcal{L}$ 

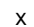

A data frame (specifically the type returned by readModels) containing parameters. Should be specific such as unstandardized and the data frame must have a column called 'paramHeader'.

```
params A character string indicating the types of parameters to be returned. Options cur-
                  rently include 'regression', 'loading', 'undirected', 'expectation', 'variability',
                   and 'new' for new/additional parameters. Regressions include regression of one
                   variable ON another. 'loading' include indicator variables (which are assumed
                   caused by the underlying latent variable) and variables in latent growth models
                   (BY or |). Undirected paths currently only include covariances, indicated by the
                   WITH syntax in Mplus. Expectation paths are the unconditional or conditional
                   expectations of variables. In other words those parameters related to the first
                   moments. For independent variables, these are the means, E(X) and the condi-
                   tional means or intercepts, E(X|f(\theta)) where f(\theta) is the model, some function
                   of the parameters, \theta. Finally 'variability' refers to both variances and resid-
                   ual variances, corresponding to the second moments. As with the expectations,
```
variances are unconditional for variables that are not predicted or conditioned on any other variable in the model whereas residual variances are conditional on the model. Note that R uses fuzzy matching so that each of these can be called via shorthand, 'r', 'l', 'u', 'e', and 'v'.

# Value

A subset data frame with the parameters of interest.

# Author(s)

Joshua F. Wiley <jwiley.psych@gmail.com>

#### See Also

[readModels](#page-70-0)

#### Examples

```
## Not run:
 test <- mplusObject(
   TITLE = "test the MplusAutomation Package and my Wrapper;",
   MODEL = "mpg ON wt hp;
     wt WITH hp;",
   usevariables = c("mpg", "wt", "hp"),rdata = mtcars)
 res <- mplusModeler(test, "mtcars.dat", modelout = "model1.inp", run = 1L)
 # store just the unstandardized parameters in 'd'
 d <- res$results$parameters$unstandardized
 # extract just regression parameters
 paramExtract(d, "regression")
 # extract other types of parameters using shorthand
 paramExtract(d, "u")
 paramExtract(d, "e")
 paramExtract(d, "v")
## End(Not run)
```
parseCatOutput *Parse Categorical Output*

#### Description

Helper function for parsing output with variables and categories.

#### Usage

parseCatOutput(text)

#### Arguments

text The output to parse.

# Value

The parsed output

# Author(s)

Michael Hallquist

# Examples "

Example: UNIVARIATE PROPORTIONS AND COUNTS FOR CATEGORICAL VARIABLES

#### SOP2A

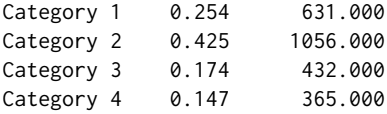

Or Item Categories in IRT Parameterization

```
Item Categories
U1
  Category 1 0.000 0.000 0.000 1.000
  Category 2 -0.247 0.045 -5.534 0.000<br>Category 3 0.699 0.052 13.325 0.000
  Category 3 0.699 0.052 13.325 0.000
  Category 4 -0.743 0.057 -12.938 0.000
  Category 5 0.291 0.052 5.551 0.000
"
```
<span id="page-59-0"></span>parseMplus *Check Mplus code for missing semicolons or too long lines.*

# Description

The function parses a character string containing Mplus code and checks that every non blank line ends in either a colon or a semicolon. In addition, it checks that every line is less than 90 characters, because Mplus ignores everything after 90 characters on a line which can be a source of enigmatic errors.

# parseMplus 61

#### Usage

parseMplus(x, add = FALSE)

#### Arguments

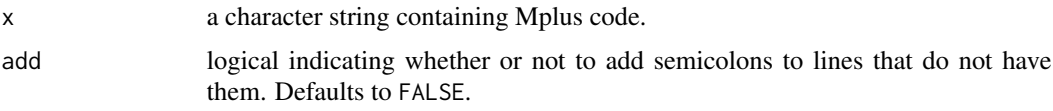

# Details

The function is fairly basic at the moment. It works by simply removing blank space (spaces, tabs, etc.) and then if a line does not terminate in a colon or semicolon, it returns a note and the line number. Optionally, it can add semicolons to any lines missing them and return the input with added semicolons. To check for lines that are too long, all trailing (but not before) white space is removed, and then the number of characters is checked.

# Value

a character vector containing the input text and optionally added semicolons.

#### Author(s)

Joshua F. Wiley <jwiley.psych@gmail.com>

# See Also

[mplusModeler](#page-44-0)

```
# sample input
test \leftarrow "
MODEL:
  mpg ON wt hp;
  wt WITH hp
"
# check and return
cat(parseMplus(test), file=stdout(), fill=TRUE)
# add missing semicolons and return
cat(parseMplus(test, TRUE), file=stdout(), fill=TRUE)
# line that is too long for Mplus
test \leftarrow "
MODEL:
 mpg cyl disp hp drat wt qsec vs am gear PWITH cyl disp hp drat wt qsec vs am gear carb;
,,
cat(parseMplus(test), file=stdout())
```
plot.mplusObject *Plot coefficients for an mplusObject*

#### Description

This is a method for plotting the coefficients of an mplusObject.

# Usage

```
## S3 method for class 'mplusObject'
plot(x, y, type = c("stdyx", "un", "std", "stdy"), ...)
```
# Arguments

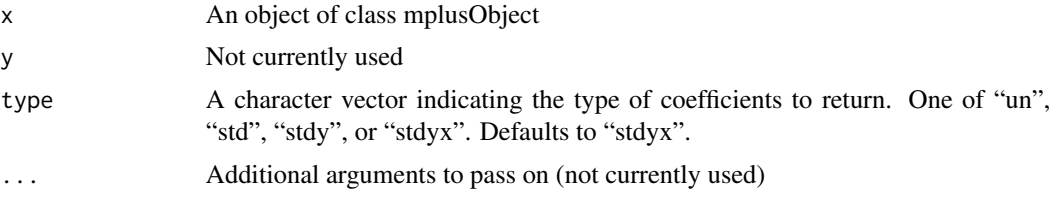

# Value

Nothing. Called for its side effect of plotting the coefficients.

### Author(s)

Joshua F. Wiley <jwiley.psych@gmail.com>

```
## Not run:
# simple example of a model using builtin data
# demonstrates use
test <- mplusObject(
 TITLE = "test the MplusAutomation Package;",
 MODEL = "mpg ON wt hp;
   wt WITH hp;",
  OUTPUT = "STANDARDIZED;",
  usevariables = c("mpg", "wt", "hp"),
  rdata = mtcars)
res <- mplusModeler(test, "mtcars.dat", modelout = "model1.inp", run = 1L)
# example of the coef method
plot(res)
# remove files
```
# plotMixtureDensities 63

```
unlink("mtcars.dat")
unlink("model1.inp")
unlink("model1.out")
unlink("Mplus Run Models.log")
```
## End(Not run)

plotMixtureDensities *Create density plots for mixture models*

# Description

Creates a density plot for a single object of class 'mplus.model', or a faceted plot of density plots for an object of class 'mplus.model.list'. For each variable, a Total density plot will be shown, along with separate density plots for each latent class, where cases are weighted by the posterior probability of being assigned to that class.

# Usage

```
plotMixtureDensities(
 modelList,
 variables = NULL,
 bw = FALSE,conditional = FALSE,
 alpha = 0.2,
  facet_labels = NULL
)
```
# Arguments

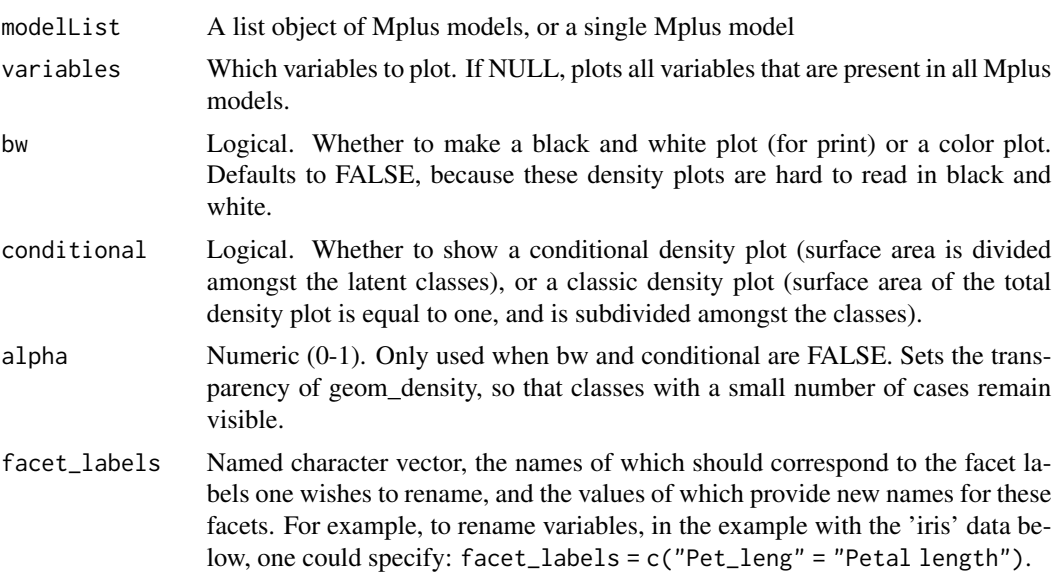

# Value

An object of class 'ggplot'.

# Note

This function returns warnings, indicating that sum(weights) != 1. These can be ignored. The sum of the "Total" density per variable per model is equal to 1, and the sum of all of the posterior probabilities is equal to 1. This results in a normal density plot for the "Total", which is subdivided by the latent classes, in proportion to the posterior probabilities of participants being assigned to those clases.

# Author(s)

Caspar J. van Lissa

#### Examples

```
## Not run:
results <- createMixtures(classes = 1:3, filename_stem = "iris",
                          rdata = iris, run = 1L)
plotMixtureDensities(results)
## End(Not run)
## Not run:
plotMixtureDensities(results, variables = "PETAL_LE")
## End(Not run)
## Not run:
plotMixtureDensities(results, bw = TRUE)
## End(Not run)
## Not run:
plotMixtureDensities(results, bw = FALSE, conditional = TRUE)
## End(Not run)
## Not run:
plotMixtureDensities(results[[2]], variables = "PETAL_LE")
## End(Not run)
```
plotMixtures *Create latent profile plots*

#### Description

Creates a profile plot for a single object of class 'mplus.model', or a faceted plot of profile plots for an object of class 'mplus.model.list'.

# plotMixtures 65

# Usage

```
plotMixtures(
 modelList,
 variables = NULL,
 coefficients = c("unstandardized", "stdyx.standardized", "stdy.standardized",
    "stdy.standardized"),
 parameter = c("Means", "Intercepts"),
  ci = 0.95,bw = FALSE,rawdata = FALSE,
 alpha_range = c(\theta, \theta.1)\mathcal{L}
```
# Arguments

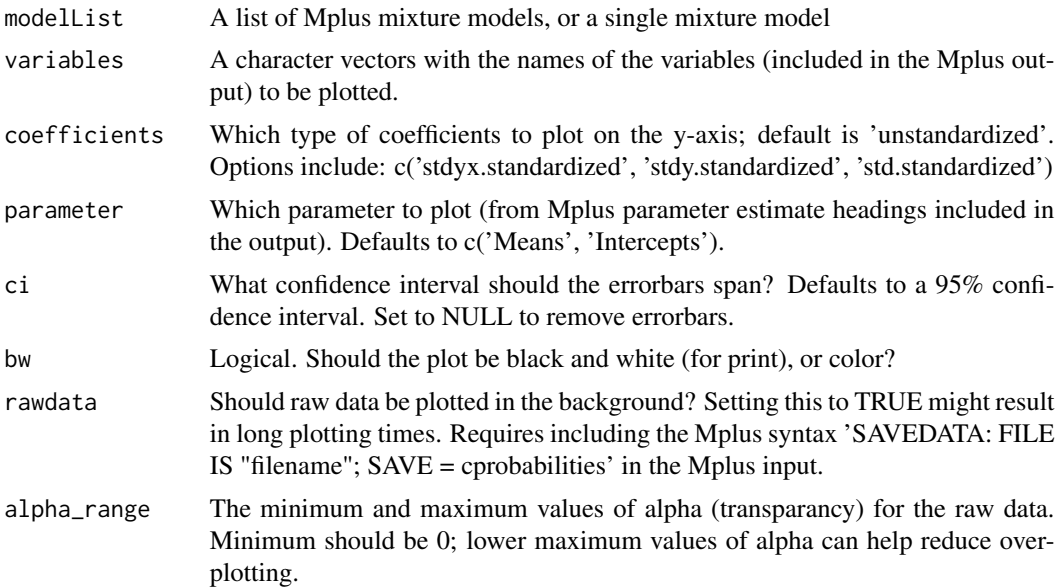

# Value

An object of class 'ggplot'.

#### Author(s)

Caspar J. van Lissa

```
## Not run:
res <- createMixtures(classes = 1:2, filename_stem = "cars",
                     model_overall = "wt ON drat;",
                     model_class_specific = "wt; qsec;",
                     rdata = mtcars,
```

```
usevariables = c("wt", "qsec", "drat"),OUTPUT = "standardized",
                      run = 1L)
plotMixtures(res, rawdata = TRUE)
## End(Not run)
## Not run:
plotMixtures(res, variables = "wt")
## End(Not run)
## Not run:
plotMixtures(res, coefficients = "stdyx.standardized")
## End(Not run)
```
<span id="page-65-0"></span>prepareMplusData *Create tab-delimited file and Mplus input syntax from R data.frame*

#### Description

The prepareMplusData function converts an R data.frame (or a list of data frames), into a tabdelimited file (without header) to be used in an Mplus input file. The corresponding Mplus syntax, including the data file definition and variable names, is printed to the console or optionally to an input file.

#### Usage

```
prepareMplusData(
  df,
  filename = NULL,
  inpfile = FALSE,
  keepCols = NULL,
  dropCols = NULL,
  dummyCode = NULL,
  interactive = TRUE,
  overwrite = TRUE,
  imputed = FALSE,
 writeData = c("always", "ifmissing", "never"),
 hashfilename = FALSE,
  quiet = TRUE
)
```
# Arguments

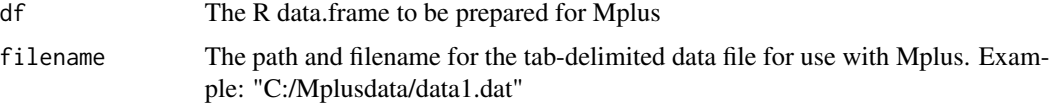

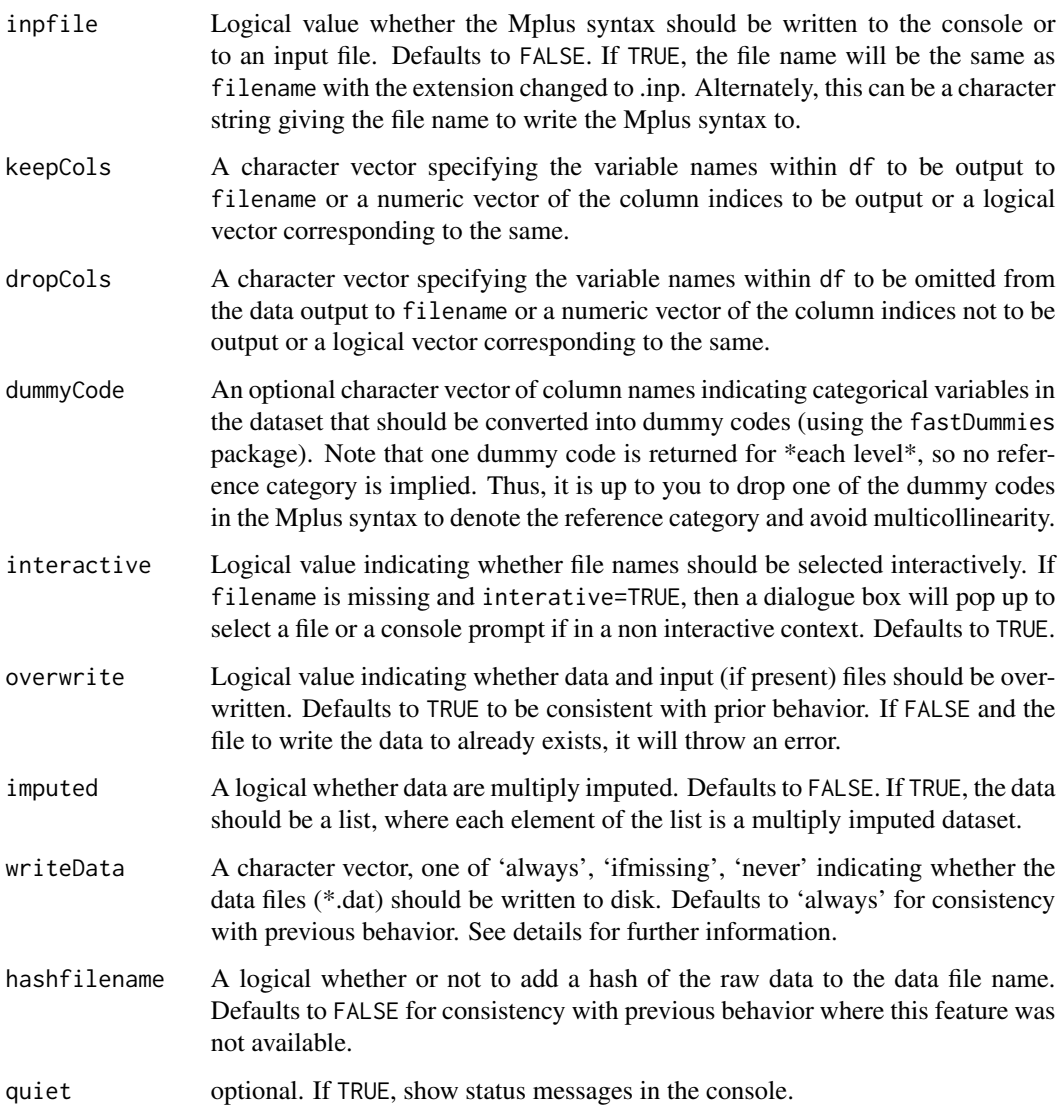

# Details

The writeData argument is new and can be used to reduce overhead from repeatedly writing the same data from R to the disk. When using the 'always' option, prepareMplusData behaves as before, always writing data from R to the disk. When 'ifmissing', R generates an md5 hash of the data prior to writing it out to the disk. The md5 hash is based on: (1) the dimensions of the dataset, (2) the variable names, (3) the class of every variable, and (4) the raw data from the first and last rows. This combination ensures that under most all circumstances, if the data changes, the hash will change. The hash is appended to the specified data file name (which is controlled by the logical hashfilename argument). Next R checks in the directory where the data would normally be written. If a data file exists in that directory that matches the hash generated from the data, R will use that existing data file instead of writing out the data again. A final option is 'never'. If this option is used, R will not write the data out even if no file matching the hash is found.

Invisibly returns a character vector of the Mplus input syntax. Primarily called for its side effect of creating Mplus data files and optionally input files.

#### Author(s)

Michael Hallquist

```
## Not run:
library(foreign)
study5 <- read.spss("reanalysis-study-5-mt-fall-08.sav", to.data.frame=TRUE)
ASData5 <- subset(study5, select=c("ppnum", paste("as", 1:33, sep="")))
prepareMplusData(ASData5, "study5.dat")
# basic example
test01 <- prepareMplusData(mtcars, "test01.dat")
# see that syntax was stored
test01
# example when there is a factor and logical
tmpd <- mtcars
tmpd$cyl <- factor(tmpd$cyl)
tmpd$am <- as.logical(tmpd$am)
prepareMplusData(tmpd, "test_type.dat")
rm(tmpd)
# by default, if re-run, data is re-written, with a note
test01b <- prepareMplusData(mtcars, "test01.dat")
# if we turn on hashing in the filename the first time,
# we can avoid overwriting notes the second time
test01c <- prepareMplusData(mtcars, "test01c.dat", hashfilename=TRUE)
# now that the filename was hashed in test01c, future calls do not re-write data
# as long as the hash matches
test01d <- prepareMplusData(mtcars, "test01c.dat",
 writeData = "ifmissing", hashfilename=TRUE)
# now that the filename was hashed in test01c, future calls do not re-write data
# as long as the hash matches
test01db <- prepareMplusData(mtcars, "test01d.dat",
 writeData = "ifmissing", hashfilename=TRUE)
# however, if the data change, then the file is re-written
```

```
test01e <- prepareMplusData(iris, "test01c.dat",
 writeData = "ifmissing", hashfilename=TRUE)
# tests for keeping and dropping variables
prepareMplusData(mtcars, "test02.dat", keepCols = c("mpg", "hp"))
prepareMplusData(mtcars, "test03.dat", keepCols = c(1, 2))
prepareMplusData(mtcars, "test04.dat",
 keepCols = c(TRUE, FALSE, FALSE, TRUE, FALSE,
 FALSE, FALSE, FALSE, FALSE, FALSE, FALSE))
prepareMplusData(mtcars, "test05.dat", dropCols = c("mpg", "hp"))
prepareMplusData(mtcars, "test06.dat", dropCols = c(1, 2))
prepareMplusData(mtcars, "test07.dat",
 dropCols = c(TRUE, FALSE, FALSE, TRUE, FALSE,
 FALSE, FALSE, FALSE, FALSE, FALSE, FALSE))
# interactive (test08.dat)
prepareMplusData(mtcars, interactive=TRUE)
# write syntax to input file, not stdout
prepareMplusData(mtcars, "test09.dat", inpfile=TRUE)
# write syntax to alternate input file, not stdout
prepareMplusData(mtcars, "test10.dat", inpfile="test10alt.inp")
# should be error, no file
prepareMplusData(mtcars, interactive=FALSE)
# new warnings if it is going to overwrite files
# (the default to be consistent with prior behavior)
prepareMplusData(mtcars, "test10.dat")
# new warnings if it is going to overwrite files
# (the default to be consistent with prior behavior)
prepareMplusData(mtcars, "test11.dat", inpfile="test10alt.inp")
# new errors if files exist and overwrite=FALSE
prepareMplusData(mtcars, "test10.dat",
 inpfile="test10alt.inp", overwrite=FALSE)
# can write multiply imputed data too
# here are three "imputed" datasets
idat <- list(
 data.frame(mpg = mtcars$mpg, hp = c(100, \text{mtcars}$hp[-1])),
 data.frame(mpg = mtcars$mpg, hp = c(110, \text{mtcars}$hp[-1])),
 data.frame(mpg = mtcars$mpg, hp = c(120, mtcars$hp[-1])))
# if we turn on hashing in the filename the first time,
# we can avoid overwriting notes the second time
testimp1 <- prepareMplusData(idat, "testi1.dat",
 writeData = "ifmissing", hashfilename=TRUE,
```

```
imputed = TRUE)
# now that the filename was hashed, future calls do not re-write data
# as long as all the hashes match
testimp2 <- prepareMplusData(idat, "testi2.dat",
 writeData = "ifmissing", hashfilename=TRUE,
 imputed = TRUE)
# in fact, the number of imputations can decrease
# and they still will not be re-written
testimp3 <- prepareMplusData(idat[-3], "testi3.dat",
 writeData = "ifmissing", hashfilename=TRUE,
 imputed = TRUE)
# however, if the data changes, then all are re-written
# note that it warns for the two files that already exist
# as these two are overwritten
idat2 <- list(
 data.frame(mpg = mtcars$mpg, hp = c(100, \text{mtcars}$hp[-1])),
 data.frame(mpg = mtcars$mpg, hp = c(109, mtcars$hp[-1])),
 data.frame(mpg = mtcars$mpg, hp = c(120, mtcars$hp[-1])))
testimp4 <- prepareMplusData(idat2, "testi4.dat",
 writeData = "ifmissing", hashfilename=TRUE,
 imputed = TRUE)
```
## End(Not run)

print.MplusRstructure *Print an Mplus Residual Structure object*

# Description

This is a method for printing an Mplus Residual Structure object.

# Usage

```
## S3 method for class 'MplusRstructure'
print(x, \ldots)
```
#### Arguments

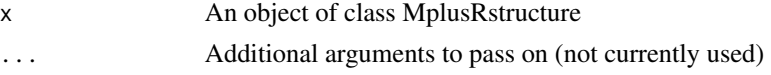

#### Value

NULL Called for its side effect of printing the object to the console

#### readModels **71**

# Author(s)

Joshua F. Wiley <jwiley.psych@gmail.com>

#### See Also

Other Mplus-Formatting: [coef.mplus.model\(](#page-5-0)), [confint.mplus.model\(](#page-8-0)), [extract\(](#page-16-0)), [summary.mplusObject\(](#page-78-0))

# Examples

```
# default 'show' uses printing
mplusRcov(c("a", "b", "c"), type = "ar")
# also if calling print explicitly
print(mplusRcov(c("a", "b", "c"), type = "ar"))
# to see all aspects of the raw/original object
str(mplusRcov(c("a", "b", "c"), type = "ar"))
```
<span id="page-70-0"></span>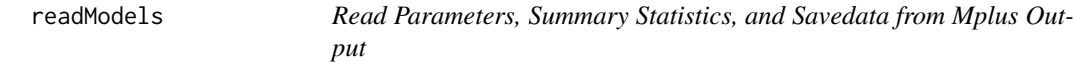

## Description

Extracts information from one or more Mplus output files, including fit statistics and parameters. Its is to parse all (supported) aspects of Mplus output and to combine these into a list object, with one element per output file identified.

# Usage

```
readModels(
  target = getwd(),
  recursive = FALSE,
 filefilter,
 what = "all",quiet = TRUE
)
```
# Arguments

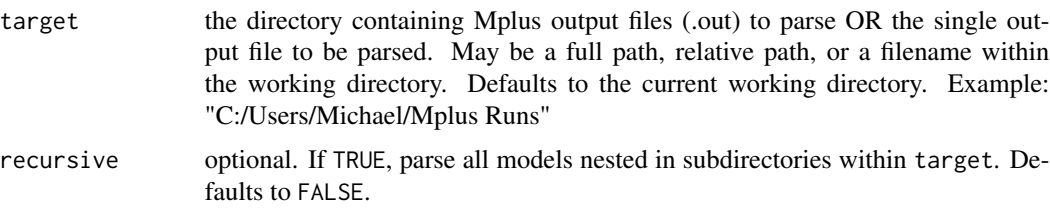

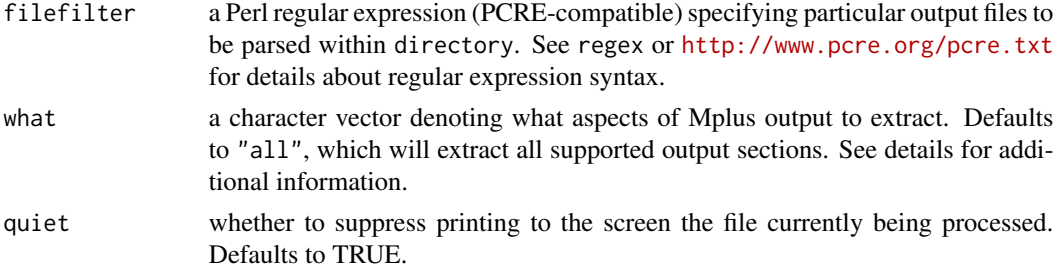

# Details

The what parameter defaults to "all", which extracts all supported output. If you would like to extract a reduced set of output sections (especially to speed up the function when reading many files), specify the sections as a character vector from the following options:

c("input", "warn\_err", "data\_summary", "sampstat", "covariance\_coverage", "summaries", "parameters", "class\_counts", "indirect", "mod\_indices", "residuals", "savedata", "bparameters", "tech1", "tech3", "tech4", "tech7", "tech8", "tech9", "tech10", "tech12", "fac\_score\_stats", "lcCondMeans", "gh5", "output")

# Value

A list with one mplus.model per file. Each mplus.model object is composed of elements containing major output sections, as detailed below. If target is a single file, then the top-level elements will be a single mplus.model object, not a list of files. Specific elements are:

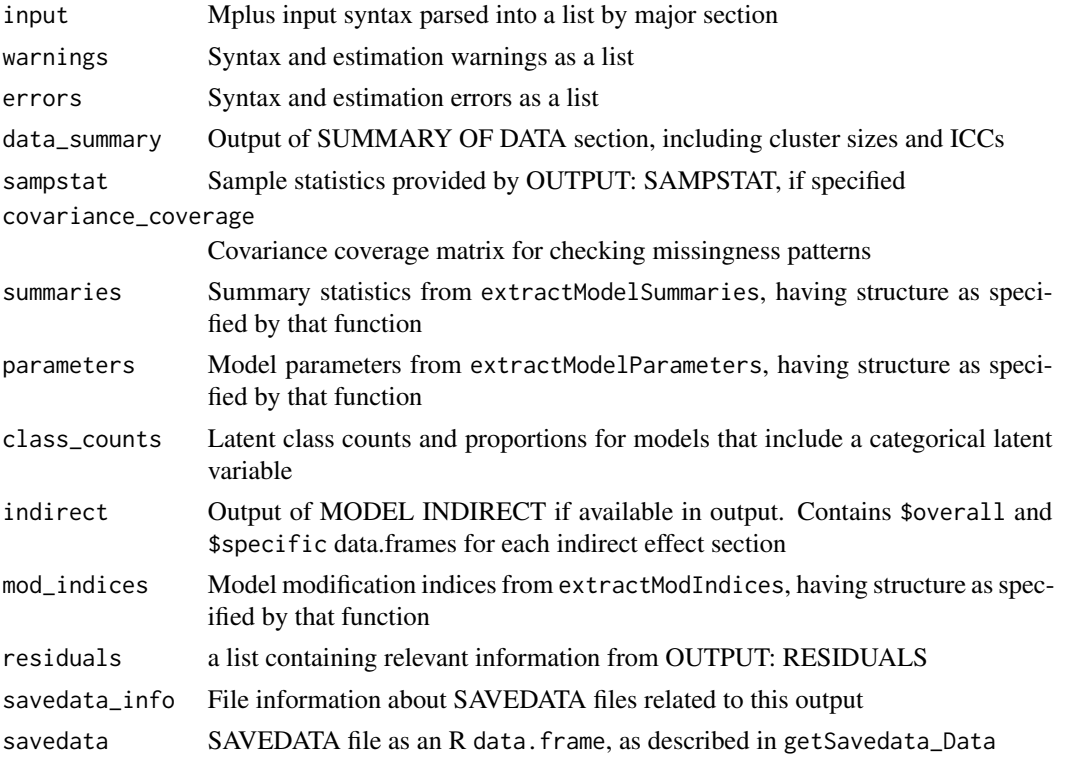
#### readModels 23 and 23 and 23 and 23 and 23 and 23 and 23 and 23 and 23 and 23 and 23 and 23 and 23 and 23 and 2

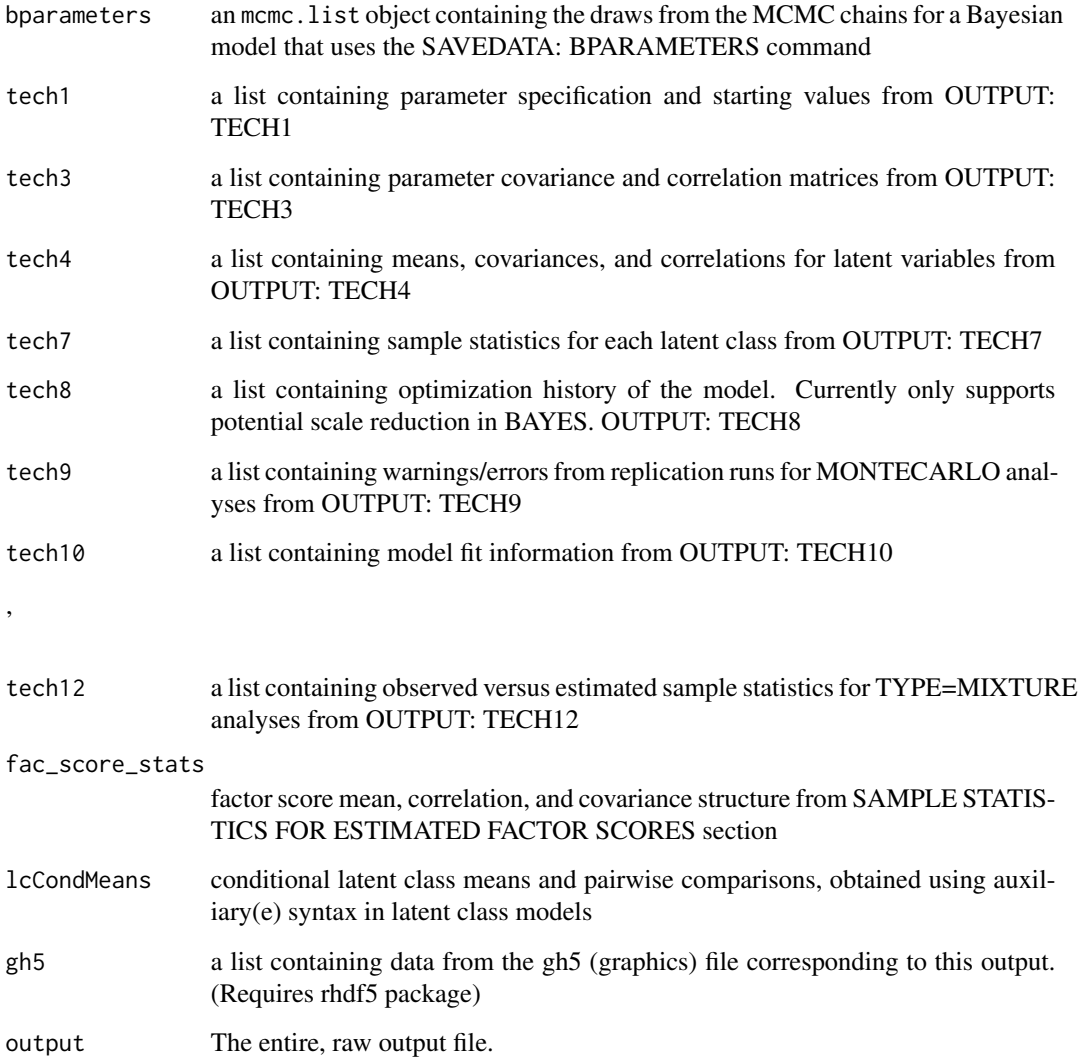

# Author(s)

Michael Hallquist

# Examples

```
## Not run:
 allOutput <- readModels(
   "C:/Program Files/Mplus/Mplus Examples/User's Guide Examples", recursive=TRUE)
```
## End(Not run)

<span id="page-73-1"></span><span id="page-73-0"></span>

# Description

This function runs a group of Mplus models (.inp files) located within a single directory or nested within subdirectories.

# Usage

```
runModels(
  target = getwd(),
 recursive = FALSE,
 filefilter = NULL,
  showOutput = FALSE,
  replaceOutfile = "always",
  logFile = "Mplus Run Models.log",
 Mplus_command = detectMplus(),
 killOnFail = TRUE,
 local_tmpdir = FALSE,
  quiet = TRUE)
```
# Arguments

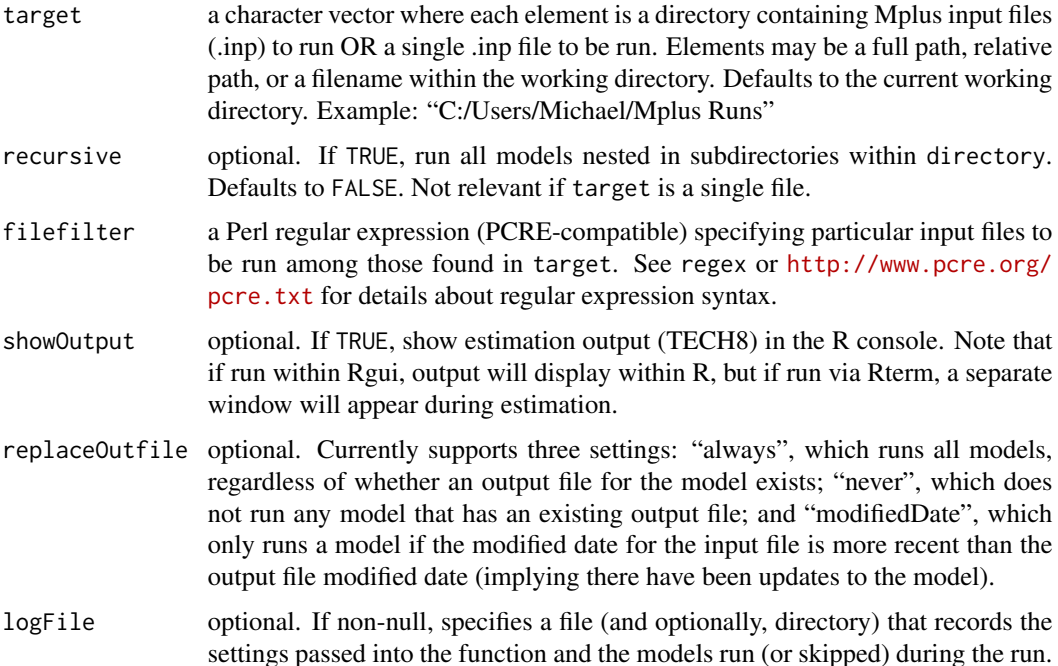

<span id="page-74-1"></span>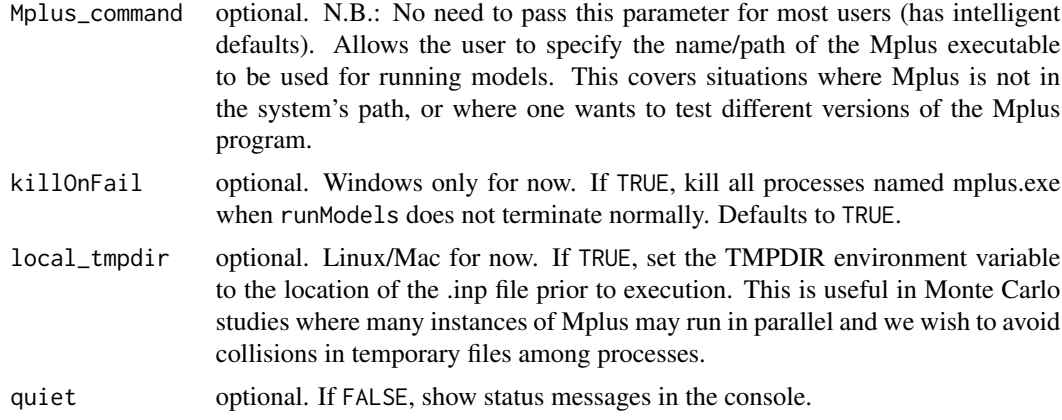

#### Value

None. Function is used for its side effects (running models).

#### Author(s)

Michael Hallquist

# See Also

[runModels\\_Interactive](#page-74-0)

#### Examples

```
## Not run:
 runModels("C:/Users/Michael/Mplus Runs", recursive=TRUE, showOutput=TRUE,
   replaceOutfile="modifiedDate", logFile="MH_RunLog.txt",
   Mplus_command="C:\\Users\\Michael\\Mplus Install\\Mplus51.exe")
## End(Not run)
## Not run:
 runModels(getwd(), filefilter = "ex8.*", logFile=NULL)
## End(Not run)
```
<span id="page-74-0"></span>runModels\_Interactive *Run Mplus Models Using Graphical Interface*

#### Description

This function is provides a graphical user interface to the runModels function. It uses Tcl/Tk to display a window in which the user can specify parameters for runModels, including the directory for runs, recursing through subdirectories, displaying output on the console, and replacing existing outfiles.

# Usage

```
runModels_Interactive(
 directory = getwd(),
 recursive = "0",showOutput = "1",replaceOutfile = "1",
 checkDate = "0",logFile = "1"\mathcal{L}
```
# Arguments

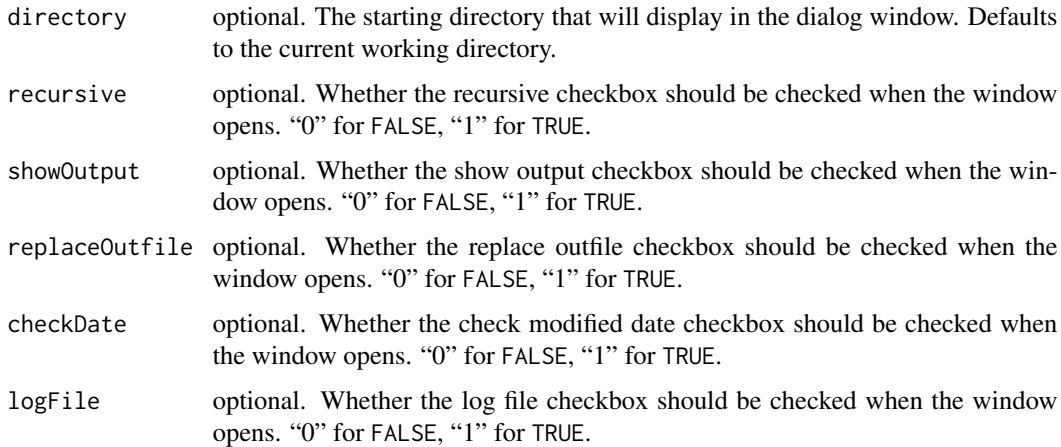

# Details

This function exists as a GUI wrapper for runModels and does not provide any distinct functionality.

## Value

None. Function is used to display user interface for running models.

# Author(s)

Michael Hallquist

# See Also

[runModels](#page-73-0)

# Examples

# interactive, none

<span id="page-75-0"></span>

<span id="page-76-0"></span>separateHyphens *Separate Hyphenated Variable Strings*

#### Description

This code is a simplified form of expandCmd from the lavaan package. It separates hyphenated variable strings into a list of vectors, while ignoring hyphens that may be used in numbers.

#### Usage

```
separateHyphens(cmd)
```
#### Arguments

cmd A character string

# Details

Note that this is an internal function only.

#### Value

The character string if no hyphens, or a list of vectors if there are hyphens.

#### Author(s)

Michael Hallquist revised by Joshua Wiley

## Examples

```
MplusAutomation:::separateHyphens("x1x4")
MplusAutomation:::separateHyphens("x1-x4")
MplusAutomation:::separateHyphens("x1-x4; x1*-1; v1-v3;")
```
showSummaryTable *Display summary table of Mplus model statistics in separate window*

# Description

Displays a summary table of model fit statistics extracted using the extractModelSummaries function. This function relies on the showData function from the relimp package, which displays data in a Tk-based window. By default, the following summary statistics are included: Title,LL,Parameters,AIC,AICC,BIC,RMSEA\_Estimate, but these are customizable using the keepCols and dropCols parameters.

# Usage

```
showSummaryTable(
 modelList,
 keepCols,
 dropCols,
 sortBy = NULL,
  font = "Courier 9"
)
```
# Arguments

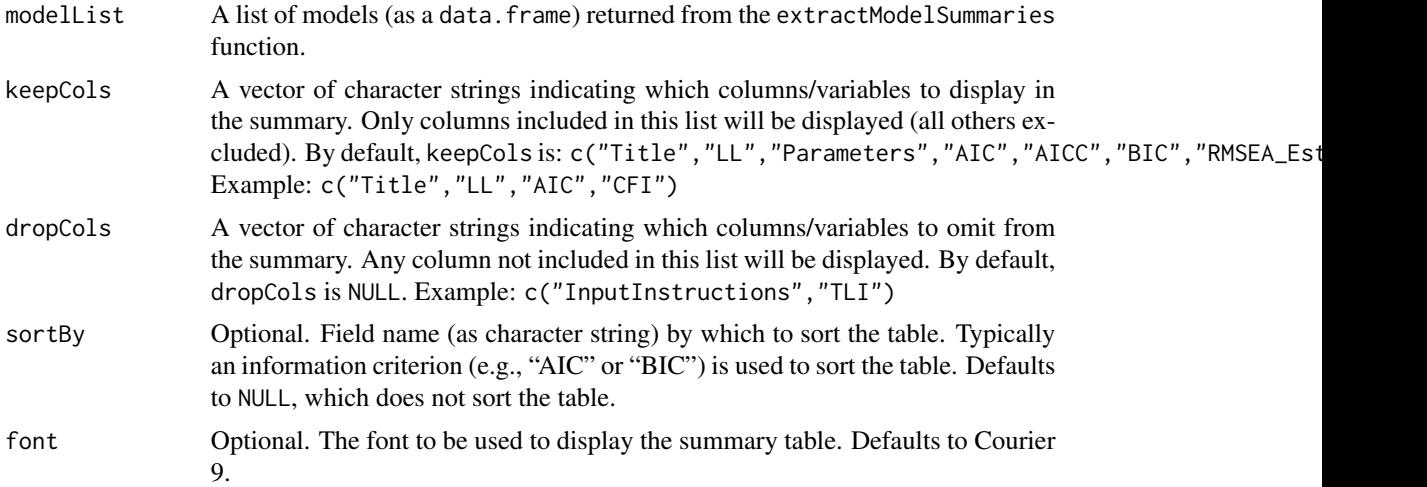

# Value

No value is returned by this function. It is solely used to display the summary table in a separate window.

## Note

You must choose between keepCols and dropCols because it is not sensible to use these together to include and exclude columns. The function will error if you include both parameters.

## Author(s)

Michael Hallquist

# See Also

[extractModelSummaries](#page-21-0) [HTMLSummaryTable](#page-31-0) [LatexSummaryTable](#page-32-0)

## Examples

# make me!!!

<span id="page-77-0"></span>

<span id="page-78-0"></span>summary.mplusObject *Summarize an mplusObject*

# Description

This is a method for summarizing an mplusObject.

#### Usage

```
## S3 method for class 'mplusObject'
summary(object, verbose = FALSE, ...)
```
## Arguments

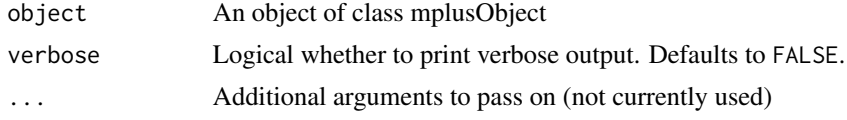

## Value

NULL Called for its side effect of printing a model summary to the console

#### Author(s)

Joshua F. Wiley <jwiley.psych@gmail.com>

# See Also

Other Mplus-Formatting: [coef.mplus.model\(](#page-5-0)), [confint.mplus.model\(](#page-8-0)), [extract\(](#page-16-0)), [print.MplusRstructure\(](#page-69-0))

## Examples

```
## Not run:
# simple example of a model using builtin data
# demonstrates use
test <- mplusObject(
 TITLE = "test the MplusAutomation Package;",
  MODEL = "mpg ON wt hp;
   wt WITH hp;",
  usevariables = c("mpg", "wt", "hp"),
  rdata = mtcars)
 res <- mplusModeler(test, "mtcars.dat", modelout = "model1.inp", run = 1L)
# example of the summary method
summary(res)
# example of verbose output
```

```
summary(res, verbose=TRUE)
# remove files
unlink("mtcars.dat")
unlink("model1.inp")
unlink("model1.out")
unlink("Mplus Run Models.log")
## End(Not run)
```
SummaryTable *Create a summary table of Mplus model statistics*

## Description

Creates output (optionally sent to a file) containing a summary table of model fit statistics extracted using the extractModelSummaries function. By default, the following summary statistics are included: Title,LL,Parameters,AIC,AICC,BIC,RMSEA\_Estimate, but these are customizable using the keepCols and dropCols parameters.

## Usage

```
SummaryTable(
 modelList,
  type = c("none", "screen", "popup", "html", "latex", "markdown"),
  filename = ",
 keepCols,
  dropCols,
  sortBy = NULL,
  caption = ",
 display = FALSE,
  ...,
  include.rownames = FALSE
)
```
#### Arguments

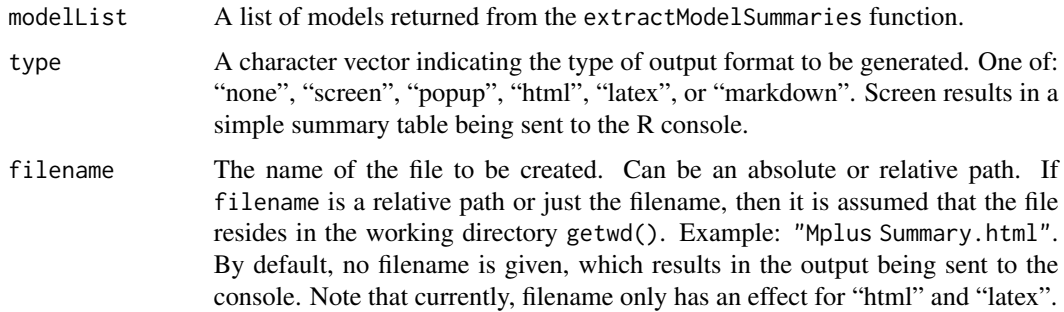

<span id="page-80-0"></span>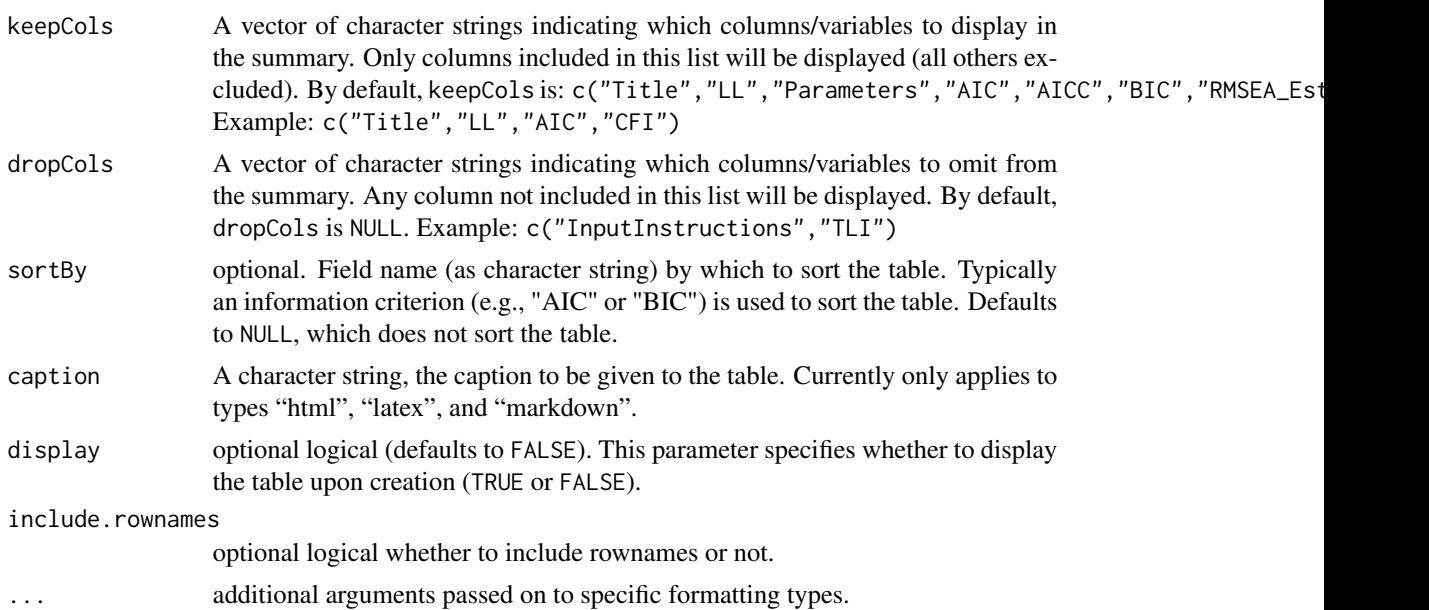

## Value

Invisibly returns the summary table, which can be used if the printing options avaiable are not sufficient.

## Note

You must choose between keepCols and dropCols because it is not sensible to use these together to include and exclude columns. The function will error if you include both parameters.

## Author(s)

Joshua F. Wiley based on code by Michael Hallquist

#### See Also

[extractModelSummaries](#page-21-0)

# Examples

```
## Not run:
m1 <- mplusObject(TITLE = "Reduced",
 MODEL = "mpg ON wt;", rdata = mtcars)
m1.fit <- mplusModeler(m1, "mtcars.dat", run = 1L)
m2 <- mplusObject(TITLE = "Full",
 MODEL = "mpg ON wt hp qsec;", rdata = mtcars)
m2.fit <- mplusModeler(m2, "mtcars.dat", run = 1L)
SummaryTable(list(m1.fit, m2.fit))
SummaryTable(list(m1.fit, m2.fit), type = "popup")
SummaryTable(list(m1.fit, m2.fit), type = "markdown",
```

```
keepCols = c("Title", "Parameters", "LL", "AIC", "CFI", "SRMR"),
  caption = "Table of Model Fit Statistics",
  split.tables = 200)
# remove files
unlink("mtcars.dat")
unlink("mtcars.inp")
unlink("mtcars.out")
unlink("Mplus Run Models.log")
closeAllConnections()
## End(Not run)
```

```
testBParamCompoundConstraint
```
*Test inequality-constrained hypothesis for two or more parameters based on iterations of MCMC chains*

#### **Description**

Tests an inequality-constrained hypothesis (van de Schoot, Hoijtink, Hallquist, & Boelen, in press) based on draws from the posterior distribution of the model parameters, which provides information about the proportion of the distribution that is in agreement with a given hypothesis. This function is used for more complex hypotheses about three or more parameters, whereas testBParamConstraint tests a simple two-parameter hypothesis.

#### Usage

testBParamCompoundConstraint(bparams, test)

## Arguments

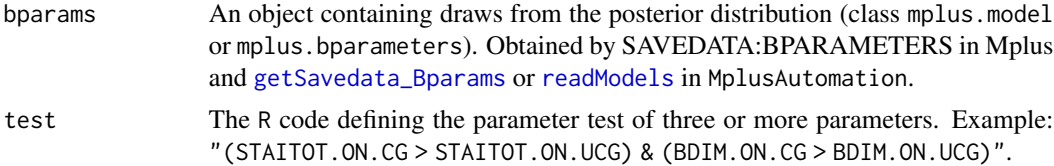

#### Details

This function accepts a bparameters object containing iterations of the MCMC chains (rows) for each model parameter (columns) and prints out the number and proportion of draws that are consistent with the requested hypothesis test.

The test argument is evaluated directly as R code, with the bparams object attached so that variable names are available directly in the environment. Because the goal is to evaluate the test for each draw from the posterior distribution, remember to use vector-based logic operators, not boolean operators. That is, stick to & or | for joining tests of parameters, rather than && or || since the latter will return a single TRUE/FALSE, which is irrelevant.

### <span id="page-82-1"></span>testBParamConstraint 83

An example test in R logic would be "(STAITOT.ON.CG > STAITOT.ON.UCG) & (BDIM.ON.CG > BDIM.ON.UCG)".

#### Value

No value is returned by this function. Instead, two summary tables are printed to the screen containing the number and proportion of draws consistent with the hypothesis.

#### Author(s)

Michael Hallquist

## See Also

[testBParamConstraint](#page-82-0)

#### Examples

```
## Not run:
 #using bparameters directly
 btest <- getSavedata_Bparams("model vb1_simpel_b.out")
 testBParametersCompoundConstraint(btest,
 "(STDYX_STAITOT.ON.CG > STDYX_STAITOT.ON.UCG) & (STDYX_BDIM.ON.CG > STDYX_BDIM.ON.UCG)")
 #or using readModels
 btest <- readModels("model vb1_simpel_b.out")
 testBParametersCompoundConstraint(btest,
 "(STDYX_STAITOT.ON.CG > STDYX_STAITOT.ON.UCG) & (STDYX_BDIM.ON.CG > STDYX_BDIM.ON.UCG)")
```
## End(Not run)

<span id="page-82-0"></span>testBParamConstraint *Test inequality-constrained hypothesis for two parameters based on iterations of MCMC chains*

#### **Description**

Tests a simple inequality-constrained hypothesis (van de Schoot, Hoijtink, Hallquist, & Boelen, in press) based on draws from the posterior distribution of the model parameters, which provides information about the proportion of the distribution that is in agreement with a given hypothesis. This function is used for simple hypothesis for two parameters, whereas testBParamCompoundConstraint gives full access to multiple parameters and R's logic syntax. This function accepts a bparameters object containing iterations of the MCMC chains (rows) for each model parameter (columns) and prints out the number and proportion of draws that are consistent with the requested hypothesis test. The coef1, operator, and coef2 arguments are appended in sequence, so that the hypothesis test is constructed from left-to-right. e.g., testBParamConstraint(bparamsDF,"MGM.TRT1",">","MGM.EX2").

#### Usage

```
testBParamConstraint(bparams, coef1, operator, coef2)
```
## <span id="page-83-0"></span>Arguments

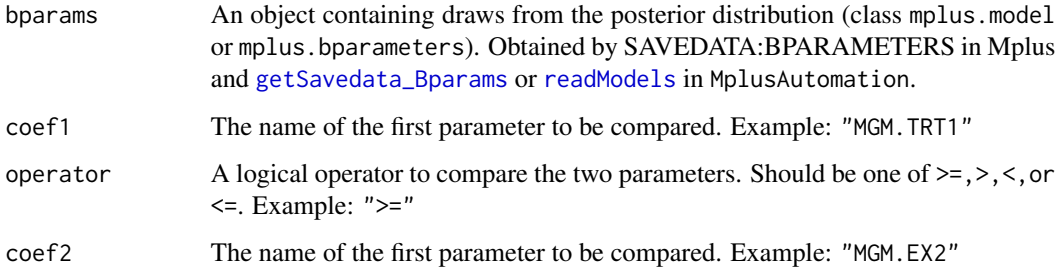

## Value

No value is returned by this function. Instead, two summary tables are printed to the screen containing the number and proportion of draws consistent with the hypothesis.

## Author(s)

Michael Hallquist

## See Also

[testBParamCompoundConstraint](#page-81-0)

#### Examples

```
## Not run:
 #using bparameters directly
 btest <- getSavedata_Bparams("model vb1_simpel_b.out"))
 testBParametersConstraint(btest, "STDYX_STAITOT.ON.CG", ">", "STDYX_STAITOT.ON.UCG")
 #or using readModels
 btest <- readModels("model vb1_simpel_b.out"))
 testBParametersConstraint(btest, "STDYX_STAITOT.ON.CG", ">", "STDYX_STAITOT.ON.UCG")
```
## End(Not run)

trainLGMM *Train a variety of latent growth mixture model*

## Description

This function iterates through a grid of values to train LGMMs, optionally using a local or remote cluster.

# trainLGMM 85

## Usage

```
trainLGMM(
  data,
  idvar,
  assessmentvar,
  newdata = FALSE,tuneGrid,
  cl,
  ncores = 1L
\mathcal{L}
```
# Arguments

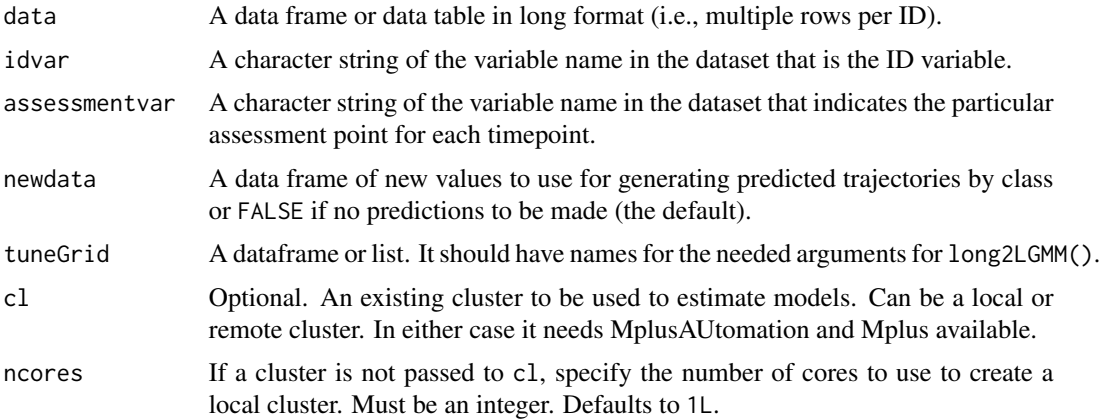

# Examples

```
## Not run:
## This example is not run by default because even with very limitted number of
## random starts and iterations, it takes quite a few minutes
setwd(tempdir())
## Simulate Some Data from 3 classes
library(MASS)
set.seed(1234)
allcoef <- rbind(
  cbind(1, mvrnorm(n = 200,mu = c(0, 2, 0),Sigma = diag(c(.2, .1, .01)),empirical = TRUE)),
  cbind(2, mvrnorm(n = 200,mu = c(-3.35, 2, 2),
                  Sigma = diag(c(.2, .1, .1)),empirical = TRUE)),
  cbind(3, mvrnorm(n = 200,mu = c(3.35, 2, -2),Sigma = diag(c(.2, .1, .1)),
```
empirical = TRUE)))

```
allcoef <- as.data.frame(allcoef)
names(allcoef) <- c("Class", "I", "L", "Q")
allcoef$ID <- 1:nrow(allcoef)
d <- do.call(rbind, lapply(1:nrow(allcoef), function(i) {
 out <- data.frame(
   ID = allcoef$ID[i],
   Class = allcoef$Class[i],
   Assess = 1:11,
   x = sort(runif(n = 11, min = -2, max = 2)))out y \le -r norm (11,mean = allcoef$I[i] + allcoef$L[i] * out$x + allcoef$Q[i] * out$x^2,
   sd = .1)return(out)
}))
## create splines
library(splines)
time_splines \leq ns(d$x, df = 3, Boundary.knots = quantile(d$x, probs = c(.02, .98)))
d$t1 <- time_splines[, 1]
d$t2 <- time_splines[, 2]
d$t3 <- time_splines[, 3]
d$xq <- d$x^2
## create new data to be used for predictions
nd \leq data.frame(ID = 1,
                 x = seq(from = -2, to = 2, by = .1)nd.splines <- with(attributes(time_splines),
                   ns(nd$x, df = degree, knots = knots,
                      Boundary.knots = Boundary.knots))
nd$t1 <- nd.splines[, 1]
nd$t2 <- nd.splines[, 2]
nd$t3 <- nd.splines[, 3]
nd\ xq < -nd\x^2## create a tuning grid of models to try
## all possible combinations are created of different time trends
## different covariance structures of the random effects
## and different number of classes
tuneGrid <- expand.grid(
  dv = "y",timevars = list(c("t1", "t2", "t3"), "x", c("x", "xq")),
  starts = "2 1",cov = c("independent", "zero"),
  k = c(1L, 3L),processors = 1L, run = TRUE,
  misstrick = TRUE, stringsAsFactors = FALSE)
tuneGrid$title <- paste0(
  c("linear", "quad", "spline")[sapply(tuneGrid$timevars, length)],
  \frac{n}{2},
 sapply(tuneGrid$cov, function(x) if(nchar(x)==4) substr(x, 1, 4) else substr(x, 1, 3)),
  \frac{n}{2},
  tuneGrid$k)
tuneGrid$base <- paste0(
```

```
c("linear", "quad", "spline")[sapply(tuneGrid$timevars, length)],
  \frac{n}{2},
 sapply(tuneGrid$cov, function(x) if(nchar(x)==4) substr(x, 1, 4) else substr(x, 1, 3)))
## example using long2LGMM to fit one model at a time
mres <- long2LGMM(
        data = d,
        idvar = "ID",
        assessmentvar = "Assess",
        dv = tuneGrid$dv[1],
        timevars = tuneGrid$timevars[[1]],
        misstrick = tuneGrid$misstrick[1],
        k = tuneGrid$k[1],
        title = paste0(tuneGrid$title[1], tuneGrid$k[1]),
        base = tuneGrid$base[1],
        run = tuneGrid$run[1],
        processors = tuneGrid$processors[1],
        starts = tuneGrid$starts[1],
        newdata = nd,
        cov = tuneGrid$cov[1])
## Example using trainLGMM to fit a whole set of models
## can be distributed across a local or remote cluster
## Defaults to creating a local cluster, but can also pass an
## existing cluster
AllRes <- trainLGMM(
  data = d,
  idvar = "ID",
  assessmentvar = "Assess",
  newdata = nd,tuneGrid = tuneGrid,
  ncores = 2L)
tuneGridRes <- as.data.frame(
  cbind(tuneGrid,
        do.call(rbind, lapply(AllRes, function(x) {
          if (is.null(x$Model$results$summaries)) {
            NA
          } else {
            out <- x$Model$results$summaries
            ## deal with missing summary information for k = 1if (is.null(out$Entropy)) {
              out$Entropy <- 1
            }
            if (is.null(out$NCategoricalLatentVars)) {
              out$NCategoricalLatentVars <- 0
            }
            out[, sort(names(out)), drop = FALSE]
          }
        }))))
```
tuneGridRes\$Type <- gsub("([a-z]+)\_.\*\$", "\\1", tuneGridRes\$title)

```
tuneGridRes$MinClass <- sapply(AllRes, function(x) {
  n <- x$Model$results$class_counts$mostLikely$count
  if(is.null(n)) {
   length(unique(d$ID))
  } else {
   min(n, na.rm = TRUE)}
})
## when trying many models, some may not converge
## subset to omit any missing AICC and look only at those with some
## minimum number of participants per class,
## for demonstration only arbitrarily set at 30
subset(tuneGridRes, !is.na(AICC) & MinClass >= 30,
       select = c(title, aBIC, AICC, Entropy, MinClass, LL))
## reshape data into long form which can make a very nice plot using ggplot2
tuneGridResL <- reshape(
 subset(tuneGridRes, select = c(Type, cov, k, Parameters, aBIC, AICC, AIC, BIC, Entropy)),
  varying = c("Parameters", "aBIC", "AICC", "AIC", "BIC", "Entropy"),
  v.names = "value",
  times = c("Parameters", "aBIC", "AICC", "AIC", "BIC", "Entropy"),
  timevar = "variable",
  idvar = c("Type", "cov", "k"),
  direction = "long")
tuneGridResL$cov <- factor(tuneGridResL$cov, levels = c("zero", "independent"))
## uncomment to run
## library(ggplot2)
## ggplot(tuneGridResL, aes(k, value, colour = Type, shape = Type)) +
## geom_point() +
## facet_grid(variable~cov, scales = "free")
## nice plot of the average trajectories in each class
## these are possible as trainLGMM exports predicted values for the
## new data fed in
## uncomment to run
## ggplot(AllRes[[which(tuneGridRes$title=="quad_ind_3")]]$predictions, aes(x)) +
## geom_line(aes(y = y_1), colour = "black", size = 2) +
## geom_line(aes(y = y_2), colour = "red", size = 2) +
## geom_line(aes(y = y_3), colour = "blue", size = 2)
## End(Not run)
```
update.mplusObject *Update an Mplus model object*

# update.mplusObject 89

#### Description

This is a method for updating an Mplus model object. It takes an Mplus model object as the first argument, and then optionally any sections to update. There are two ways to update a section using a formula interface. ~ "new stuff" will replace a given section with the new text. Alternately, you can add additional text using ~ + "additional stuff". Combined these let you replace or add to a section.

## Usage

```
## S3 method for class 'mplusObject'
update(object, quiet = TRUE, ...)
```
#### Arguments

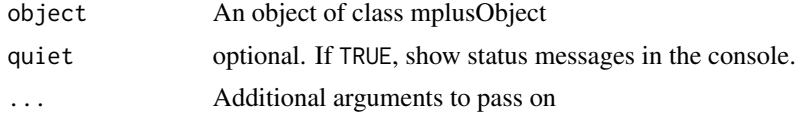

## Value

An (updated) Mplus model object

## Author(s)

Joshua F. Wiley <jwiley.psych@gmail.com>

## Examples

```
example1 <- mplusObject(MODEL = "mpg ON wt;",
  usevariables = c("mpg", "hp"),rdata = mtcars)
x \le - \sim "ESTIMATOR = ML;"
str(update(example1, rdata = iris))
str(update(example1, ANALYSIS = x))
str(update(example1, MODEL = ~ "wt ON hp;"))str(update(example1, MODEL = ~ . ~ + ~ "wt ON hp;"))str(update(example1, ANALYSIS = x, MODEL = ~ . + "wt ON hp;"))## check that use variables can be updated & overridden
str(update(example1, usevariables = c("mpg", "hp", "cyl")))
# test to make sure . in Mplus code does not cause problems
str(update(example1, ANALYSIS = x, MODEL = \sim . + "wt ON hp*.5;"))
rm(example1, x)
```
# **Index**

∗ Mplus-Formatting coef.mplus.model, [6](#page-5-1) confint.mplus.model, [9](#page-8-1) extract, [17](#page-16-1) print.MplusRstructure, [70](#page-69-1) summary.mplusObject, [79](#page-78-0) ∗ datasets lcademo, [34](#page-33-0) ∗ interface coef.mplus.model, [6](#page-5-1) compareModels, [7](#page-6-0) confint.mplus.model, [9](#page-8-1) createModels, [13](#page-12-0) createSyntax, [14](#page-13-0) detectVariables, [16](#page-15-0) extract, [17](#page-16-1) extractModelParameters, [19](#page-18-0) extractModelSummaries, [22](#page-21-1) extractModIndices, [25](#page-24-0) getSavedata\_Bparams, [26](#page-25-1) getSavedata\_Data, [27](#page-26-0) getSavedata\_Fileinfo, [28](#page-27-0) HTMLSummaryTable, [32](#page-31-1) LatexSummaryTable, [33](#page-32-1) lookupTech1Parameter, [38](#page-37-0) mplus.traceplot, [40](#page-39-0) mplusAvailable, [43](#page-42-0) mplusObject, [51](#page-50-0) mplusRcov, [55](#page-54-0) parseCatOutput, [59](#page-58-0) plot.mplusObject, [62](#page-61-0) prepareMplusData, [66](#page-65-0) print.MplusRstructure, [70](#page-69-1) readModels, [71](#page-70-1) runModels, [74](#page-73-1) runModels\_Interactive, [75](#page-74-1) separateHyphens, [77](#page-76-0) showSummaryTable, [77](#page-76-0) summary.mplusObject, [79](#page-78-0)

SummaryTable, [80](#page-79-0) testBParamCompoundConstraint, [82](#page-81-1) testBParamConstraint, [83](#page-82-1) update.mplusObject, [88](#page-87-0) ∗ mixture createMixtures, [11](#page-10-0) mixtureSummaryTable, [39](#page-38-0) plotMixtureDensities, [63](#page-62-0) plotMixtures, [64](#page-63-0) ∗ models createMixtures, [11](#page-10-0) plotMixtureDensities, [63](#page-62-0) ∗ mplus createMixtures, [11](#page-10-0) mixtureSummaryTable, [39](#page-38-0) plotMixtureDensities, [63](#page-62-0) plotMixtures, [64](#page-63-0) ∗ package MplusAutomation, [42](#page-41-0) ∗ plot plotMixtures, [64](#page-63-0) ∗ utilities cd, [5](#page-4-0) ∗ utils paramExtract, [58](#page-57-0) parseMplus, [60](#page-59-0) .mplusMultinomial, [3](#page-2-0) cd, [5](#page-4-0)

coef.mplus.model, [6,](#page-5-1) *[10](#page-9-0)*, *[17,](#page-16-1) [18](#page-17-0)*, *[71](#page-70-1)*, *[79](#page-78-0)* coef.mplusObject *(*coef.mplus.model*)*, [6](#page-5-1) compareModels, [7,](#page-6-0) *[42](#page-41-0)* confint.mplus.model, *[7](#page-6-0)*, [9,](#page-8-1) *[18](#page-17-0)*, *[71](#page-70-1)*, *[79](#page-78-0)* confint.mplusObject *(*confint.mplus.model*)*, [9](#page-8-1) createMixtures, [11](#page-10-0) createModels, [13,](#page-12-0) *[42](#page-41-0)*

createSyntax, [14](#page-13-0) detectMplus, [15](#page-14-0)

## INDEX  $91$

```
detectVariables, 16
extract, 7, 10, 17, 71, 79
extract,mplus.model-method (extract), 17
extract,mplusObject-method (extract), 17
extract.mplus.model (extract), 17
extract.mplusObject (extract), 17
extractEFAparameters, 18
extractModelParameters, 19, 26, 42
extractModelSummaries, 21, 22, 26, 33, 34,
        42, 78, 81
extractModIndices, 25
get_bparameters (get_results), 29
get_class_counts (get_results), 29
get_covariance_coverage (get_results),
        29
get_data_summary (get_results), 29
get_fac_score_stats (get_results), 29
get_gh5 (get_results), 29
get_indirect (get_results), 29
get_input (get_results), 29
get_invariance_testing (get_results), 29
get_lcCondMeans (get_results), 29
get_mod_indices (get_results), 29
get_parameters (get_results), 29
get_residuals (get_results), 29
get_results, 29
get_sampstat (get_results), 29
get_savedata (get_results), 29
get_summaries (get_results), 29
get_tech1 (get_results), 29
get_tech10 (get_results), 29
get_tech12 (get_results), 29
get_tech15 (get_results), 29
get_tech3 (get_results), 29
get_tech4 (get_results), 29
get_tech7 (get_results), 29
get_tech8 (get_results), 29
get_tech9 (get_results), 29
get_warn_err (get_results), 29
getSavedata_Bparams, 26, 82, 84
getSavedata_Data, 27, 27, 29, 42
getSavedata_Fileinfo, 27, 28, 28
HTMLSummaryTable, 32, 34, 42, 78
```
LatexSummaryTable, *[33](#page-32-1)*, [33,](#page-32-1) *[42](#page-41-0)*, *[78](#page-77-0)* lcademo, [34](#page-33-0)

long2LGMM, [35](#page-34-0) lookupTech1Parameter, [38](#page-37-0) mixtureSummaryTable, [39](#page-38-0) mplus.traceplot, [40](#page-39-0) MplusAutomation, [42](#page-41-0) mplusAvailable, [43](#page-42-0) mplusGLM, [44](#page-43-0) mplusModeler, *[13](#page-12-0)*, *[15](#page-14-0)[–17](#page-16-1)*, [45,](#page-44-0) *[53,](#page-52-0) [54](#page-53-0)*, *[61](#page-60-0)* mplusObject, *[12,](#page-11-0) [13](#page-12-0)*, *[16](#page-15-0)*, [51](#page-50-0) mplusRcov, [55](#page-54-0)

paramExtract, [58](#page-57-0) parseCatOutput, [59](#page-58-0) parseMplus, *[46](#page-45-0)*, [60](#page-59-0) plot.mcmc, *[41](#page-40-0)* plot.mplusObject, [62](#page-61-0) plotMixtureDensities, [63](#page-62-0) plotMixtures, [64](#page-63-0) prepareMplusData, *[15](#page-14-0)*, *[43](#page-42-0)*, *[46](#page-45-0)*, [66](#page-65-0) print.MplusRstructure, *[7](#page-6-0)*, *[10](#page-9-0)*, *[18](#page-17-0)*, [70,](#page-69-1) *[79](#page-78-0)*

readModels, *[7](#page-6-0)*, *[10](#page-9-0)*, *[17,](#page-16-1) [18](#page-17-0)*, *[24](#page-23-0)*, *[26](#page-25-1)*, *[39](#page-38-0)*, *[42](#page-41-0)*, *[47](#page-46-0)*, *[58,](#page-57-0) [59](#page-58-0)*, [71,](#page-70-1) *[82](#page-81-1)*, *[84](#page-83-0)* regex, *[24](#page-23-0)* runModels, *[24](#page-23-0)*, *[42,](#page-41-0) [43](#page-42-0)*, *[46,](#page-45-0) [47](#page-46-0)*, [74,](#page-73-1) *[76](#page-75-0)* runModels\_Interactive, *[42](#page-41-0)*, *[75](#page-74-1)*, [75](#page-74-1)

sapply, *[31](#page-30-0)* separateHyphens, [77](#page-76-0) showSummaryTable, *[33,](#page-32-1) [34](#page-33-0)*, *[42](#page-41-0)*, [77](#page-76-0) summary.mplusObject, *[7](#page-6-0)*, *[10](#page-9-0)*, *[18](#page-17-0)*, *[71](#page-70-1)*, [79](#page-78-0) SummaryTable, *[39,](#page-38-0) [40](#page-39-0)*, [80](#page-79-0) Sweave, *[34](#page-33-0)*

testBParamCompoundConstraint, [82,](#page-81-1) *[84](#page-83-0)* testBParamConstraint, *[83](#page-82-1)*, [83](#page-82-1) trainLGMM, [84](#page-83-0)

update.mplusObject, [88](#page-87-0)